**姓名: 方 郁馨**

**信箱: s1030201@sssh.tp**

**請利用機器掃描以下的 QRCode 或者是在螢幕的輸入框內填入 UUID**

**UUID: d1529eb53**

**學校名稱:松山高中**

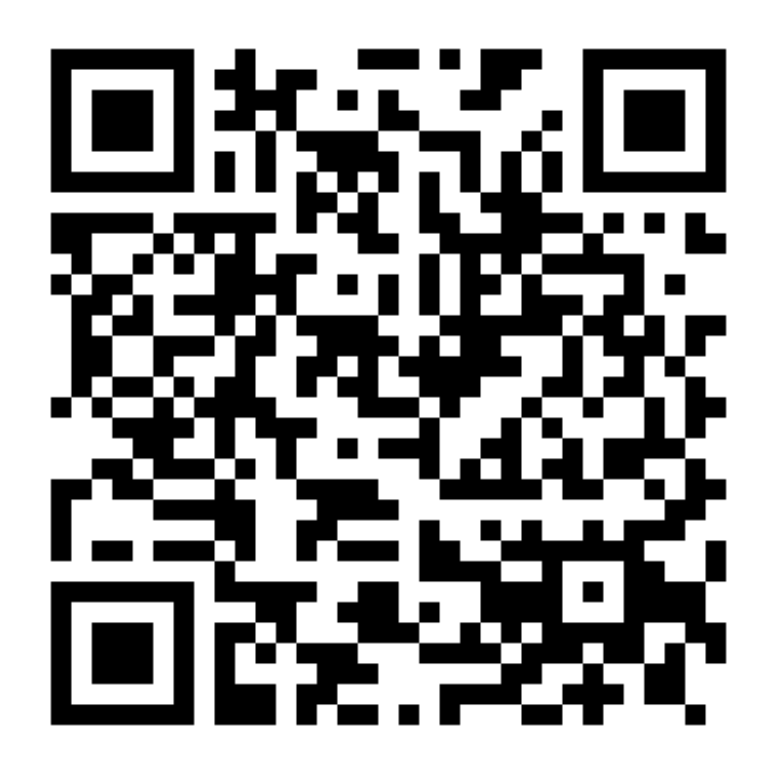

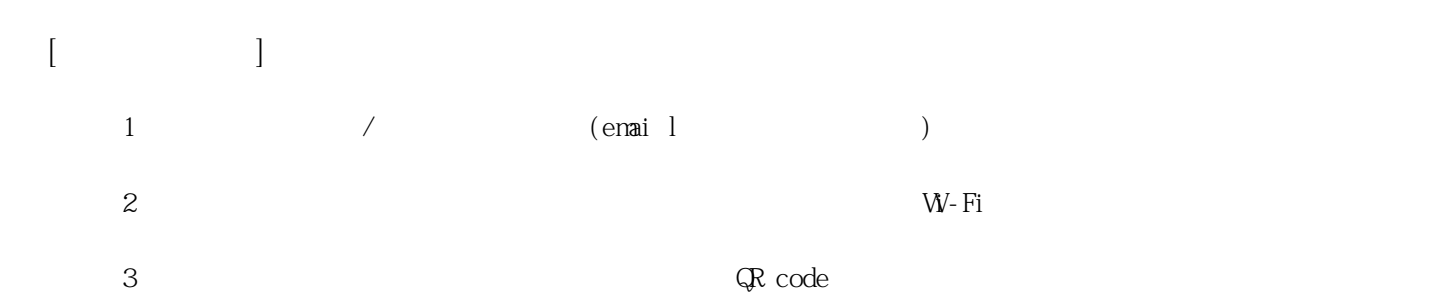

**姓名: 王 卉妤**

**信箱: s1030202@sssh.tp**

**請利用機器掃描以下的 QRCode 或者是在螢幕的輸入框內填入 UUID**

**UUID: d6cdcb912**

**學校名稱:松山高中**

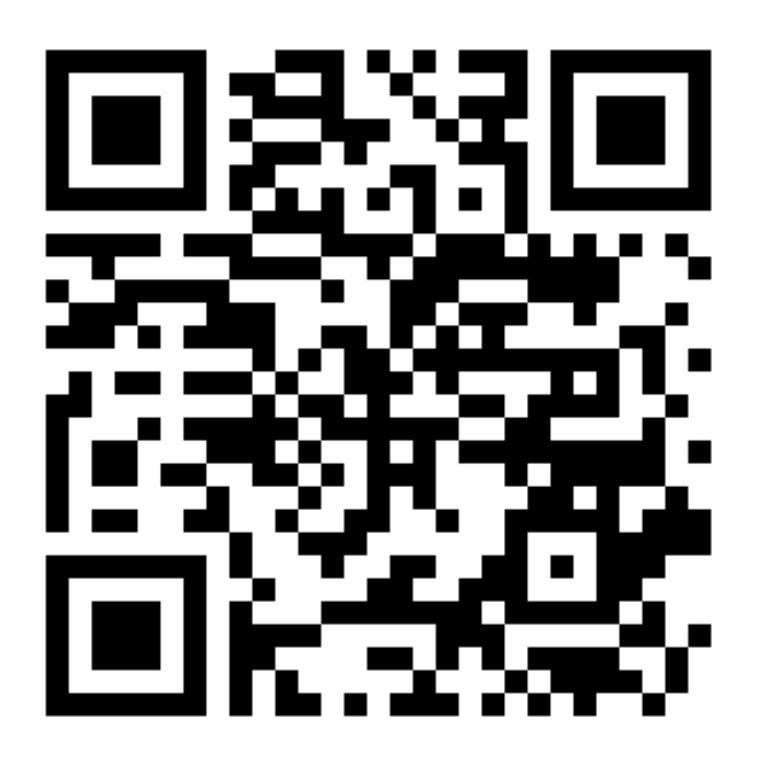

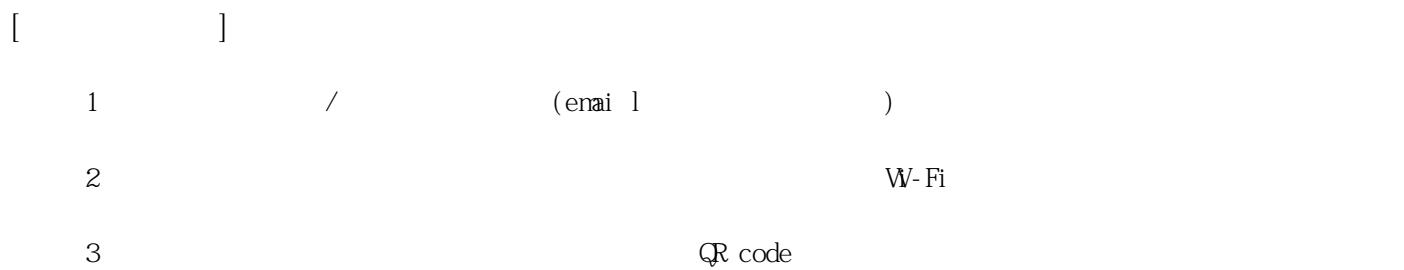

**姓名: 吳 育縈 信箱: s1030203@sssh.tp**

**請利用機器掃描以下的 QRCode 或者是在螢幕的輸入框內填入 UUID**

**UUID: 0a4ce9213**

**學校名稱:松山高中**

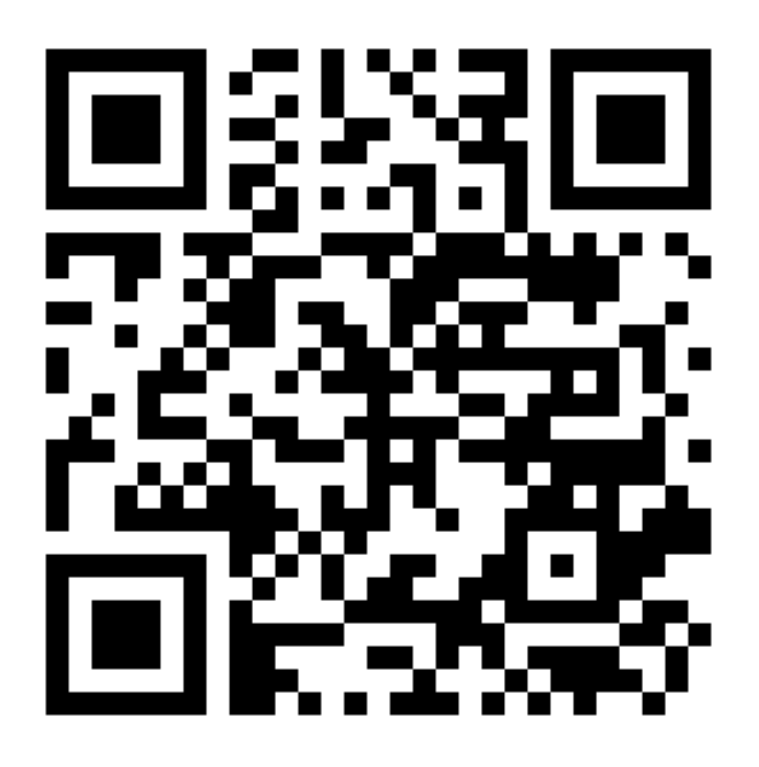

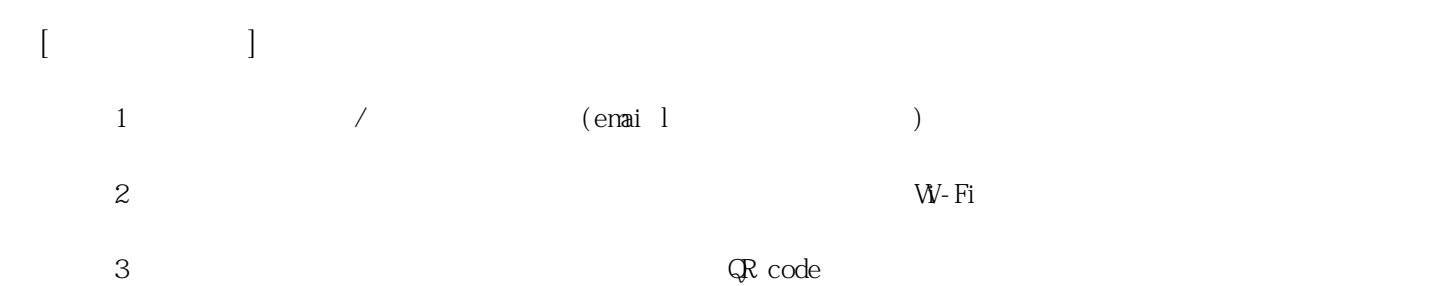

**姓名: 李 貞儀**

**信箱: s1030204@sssh.tp**

**請利用機器掃描以下的 QRCode 或者是在螢幕的輸入框內填入 UUID**

**UUID: 10c12dd6d**

**學校名稱:松山高中**

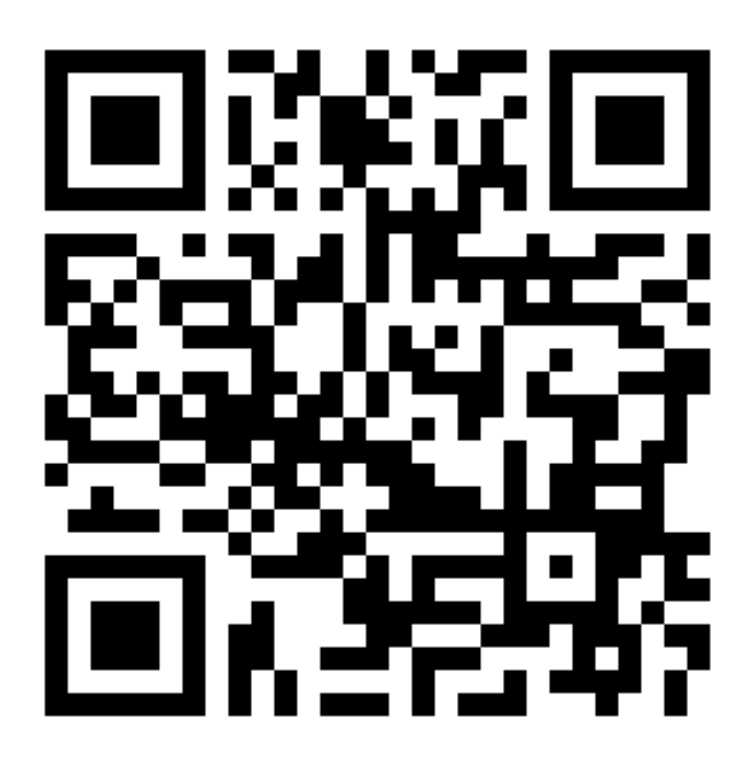

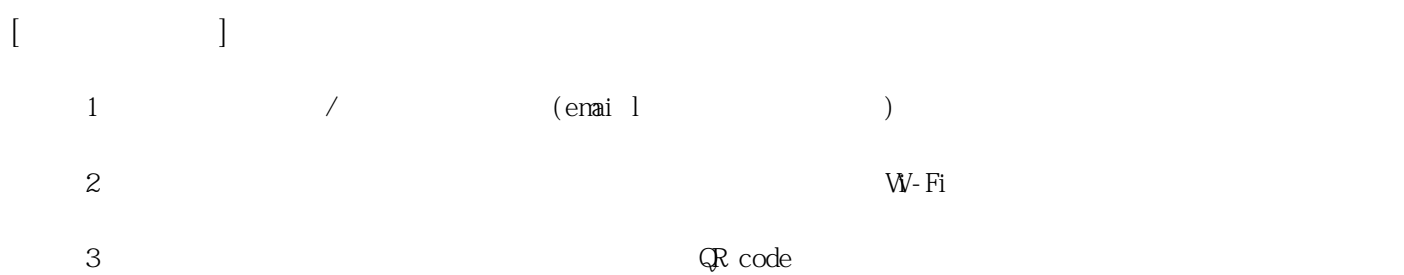

**姓名: 周 亭**

**信箱: s1030205@sssh.tp**

**請利用機器掃描以下的 QRCode 或者是在螢幕的輸入框內填入 UUID**

**UUID: aafce9671**

**學校名稱:松山高中**

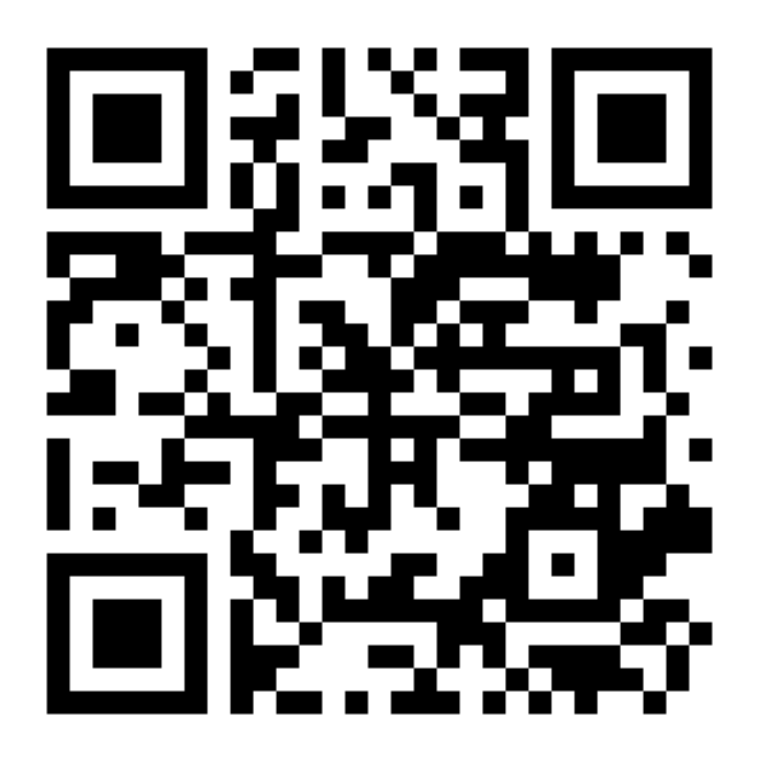

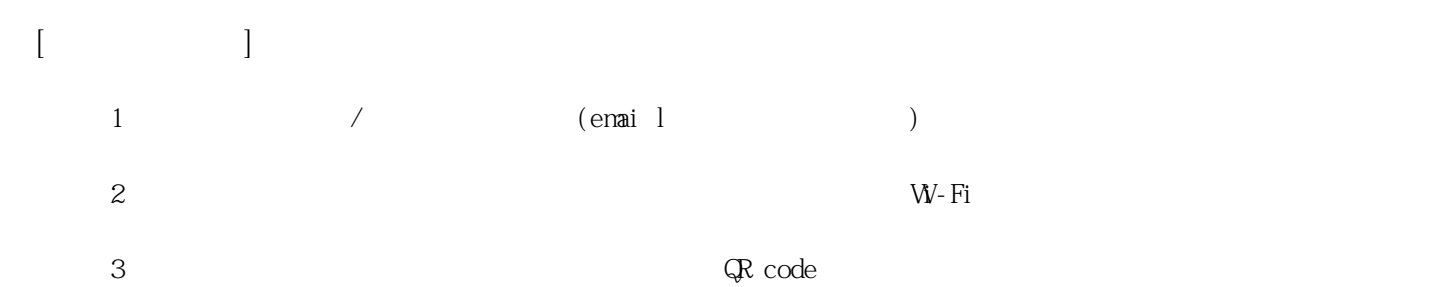

**姓名: 林 佳蓉**

**信箱: s1030206@sssh.tp**

**請利用機器掃描以下的 QRCode 或者是在螢幕的輸入框內填入 UUID**

**UUID: f0e78c86f**

**學校名稱:松山高中**

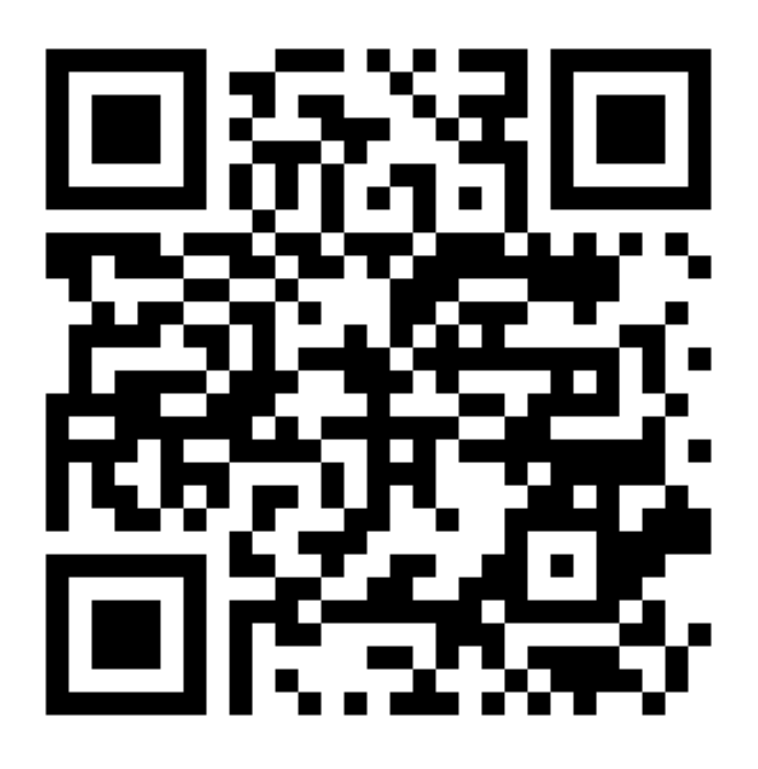

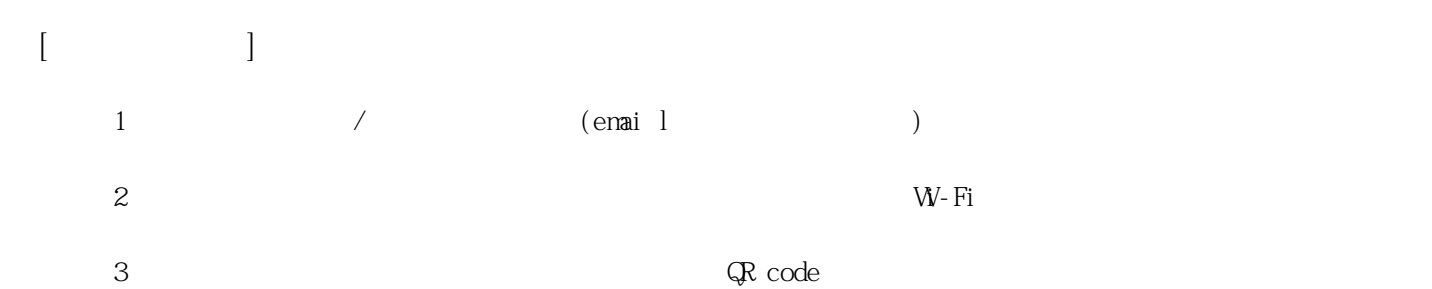

**姓名: 林 嘉音 信箱: s1030207@sssh.tp**

**請利用機器掃描以下的 QRCode 或者是在螢幕的輸入框內填入 UUID**

**UUID: 7b4a4fc8e**

**學校名稱:松山高中**

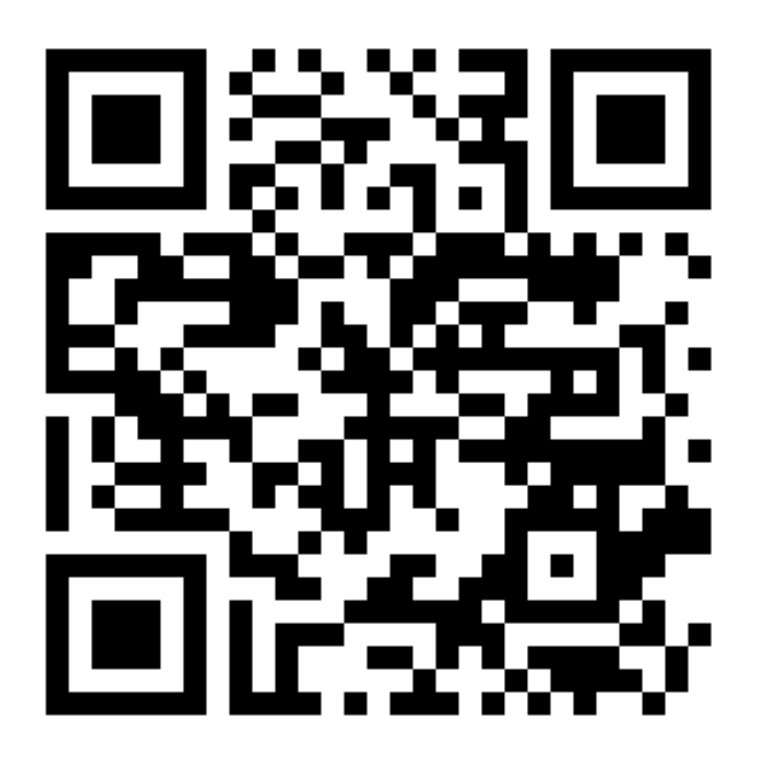

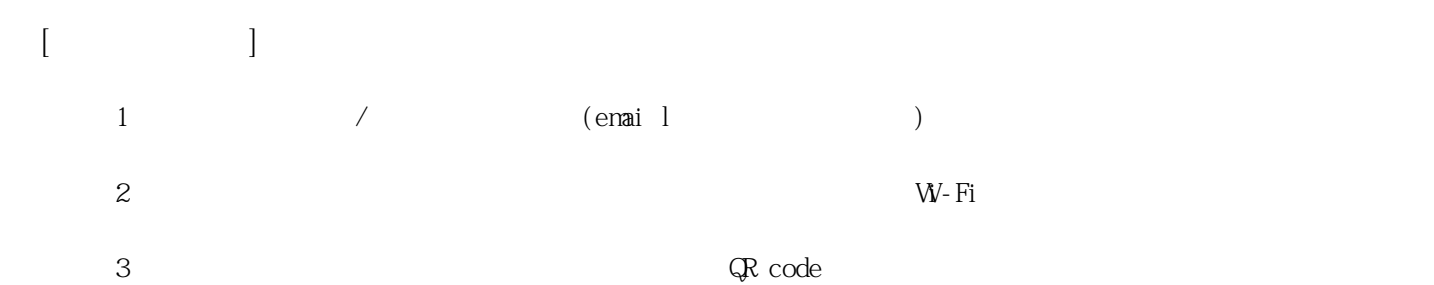

**姓名: 施 儀謙**

**信箱: s1030208@sssh.tp**

**請利用機器掃描以下的 QRCode 或者是在螢幕的輸入框內填入 UUID**

**UUID: 0c88ebc31**

**學校名稱:松山高中**

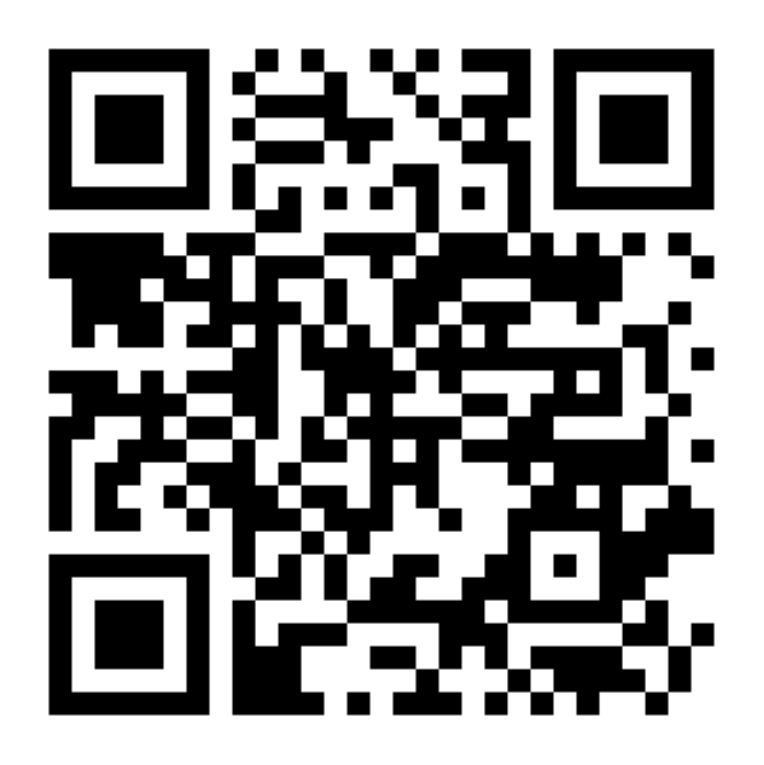

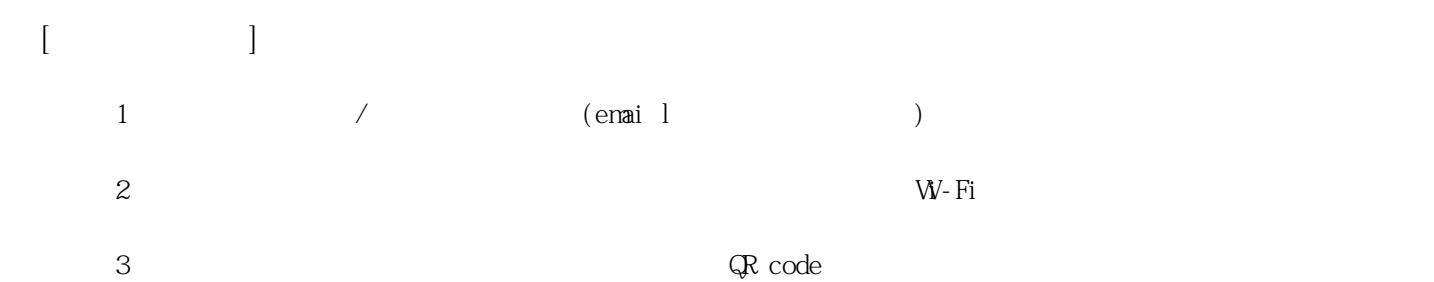

**姓名: 洪 子媛**

**信箱: s1030209@sssh.tp**

**請利用機器掃描以下的 QRCode 或者是在螢幕的輸入框內填入 UUID**

**UUID: 8502d02a0**

**學校名稱:松山高中**

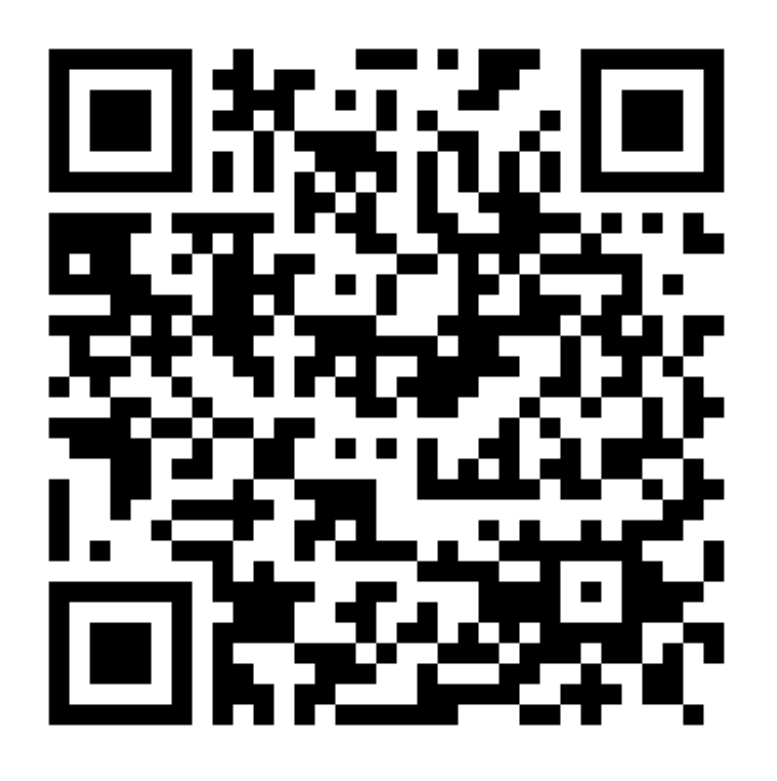

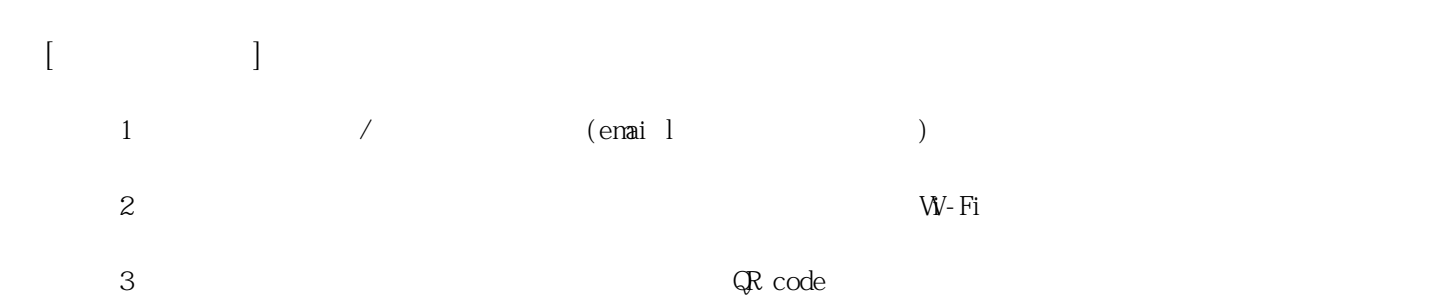

**姓名: 徐 郁茹 信箱: s1030210@sssh.tp**

**請利用機器掃描以下的 QRCode 或者是在螢幕的輸入框內填入 UUID**

**UUID: 41ebecb63**

**學校名稱:松山高中**

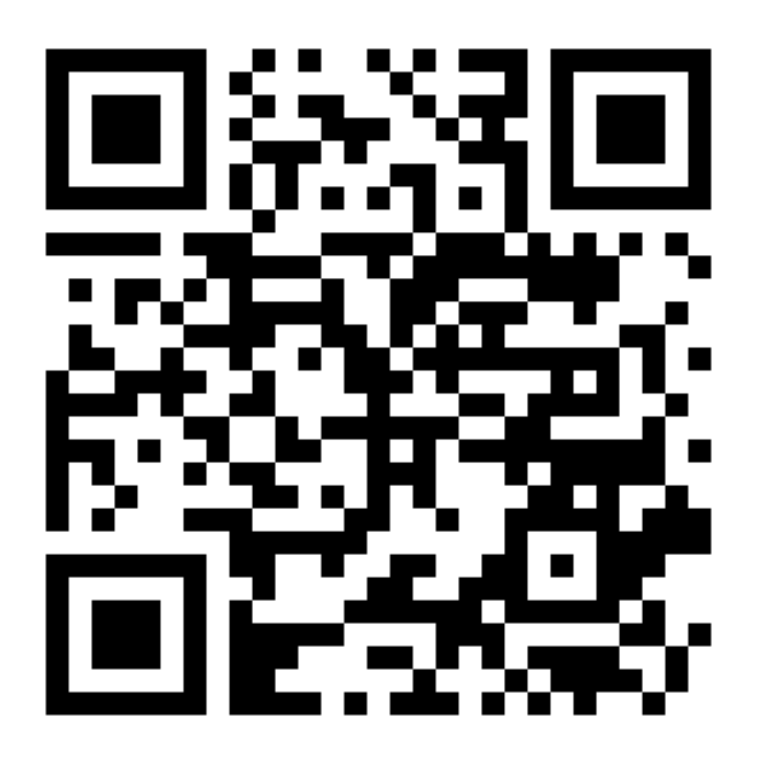

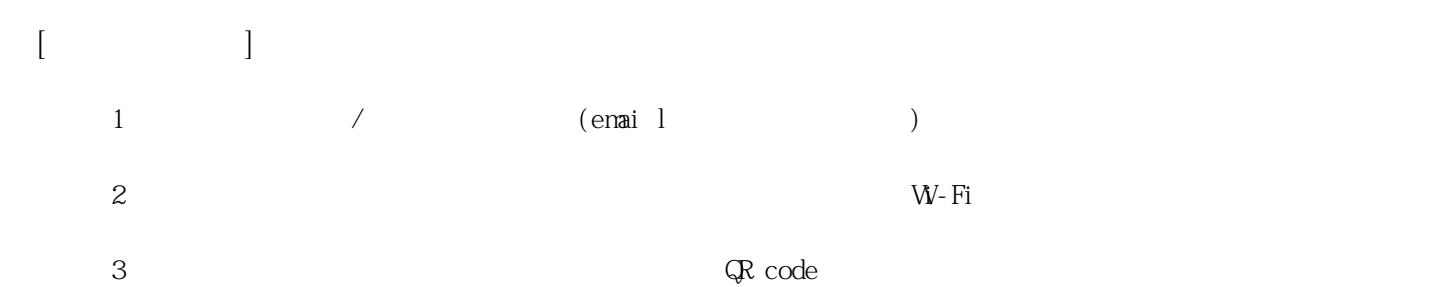

**姓名: 高 綺均**

**信箱: s1030211@sssh.tp**

**請利用機器掃描以下的 QRCode 或者是在螢幕的輸入框內填入 UUID**

**UUID: 1cfe6c401**

**學校名稱:松山高中**

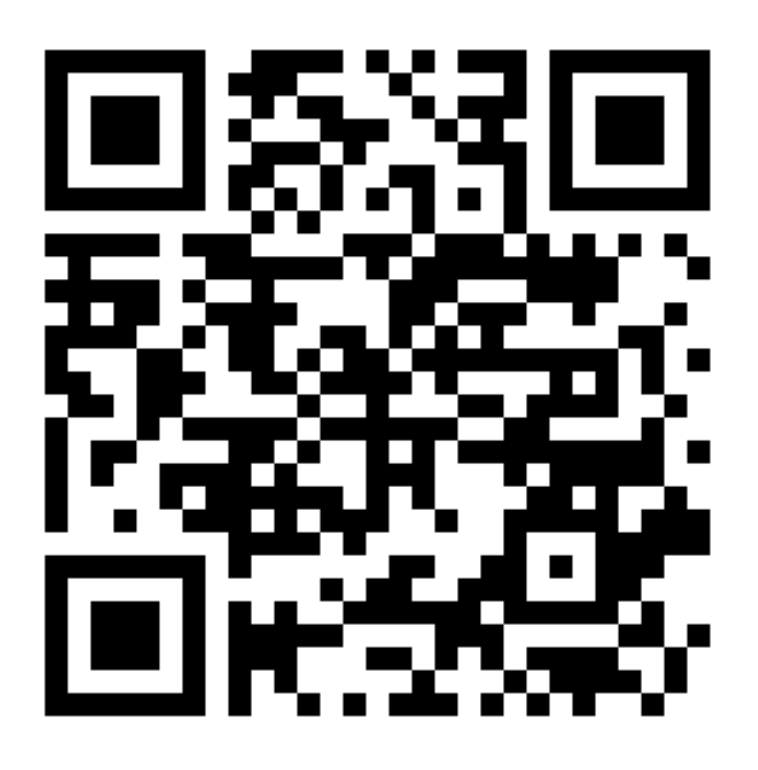

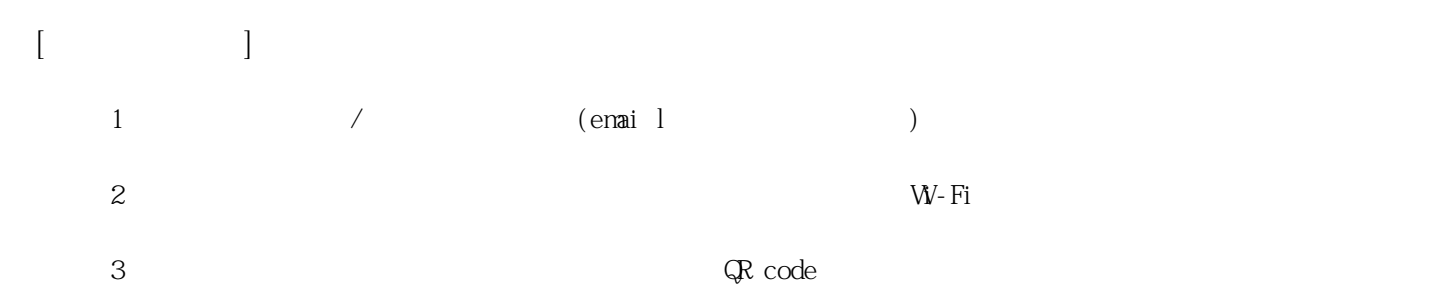

**姓名: 張 佳婷**

**信箱: s1030212@sssh.tp**

**請利用機器掃描以下的 QRCode 或者是在螢幕的輸入框內填入 UUID**

**UUID: 4e57cf8b7**

**學校名稱:松山高中**

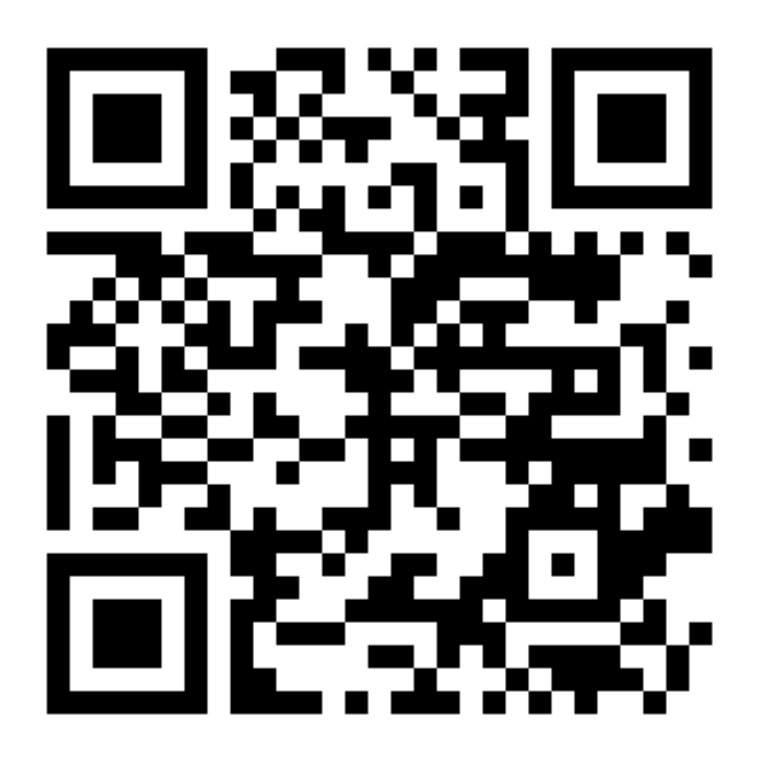

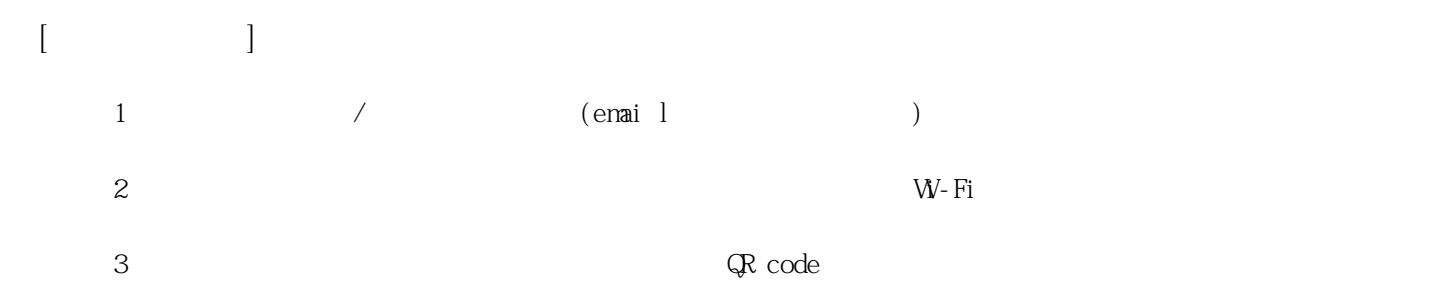

**姓名: 郭 倢如**

**信箱: s1030213@sssh.tp**

**請利用機器掃描以下的 QRCode 或者是在螢幕的輸入框內填入 UUID**

**UUID: 9ebb1c65e**

**學校名稱:松山高中**

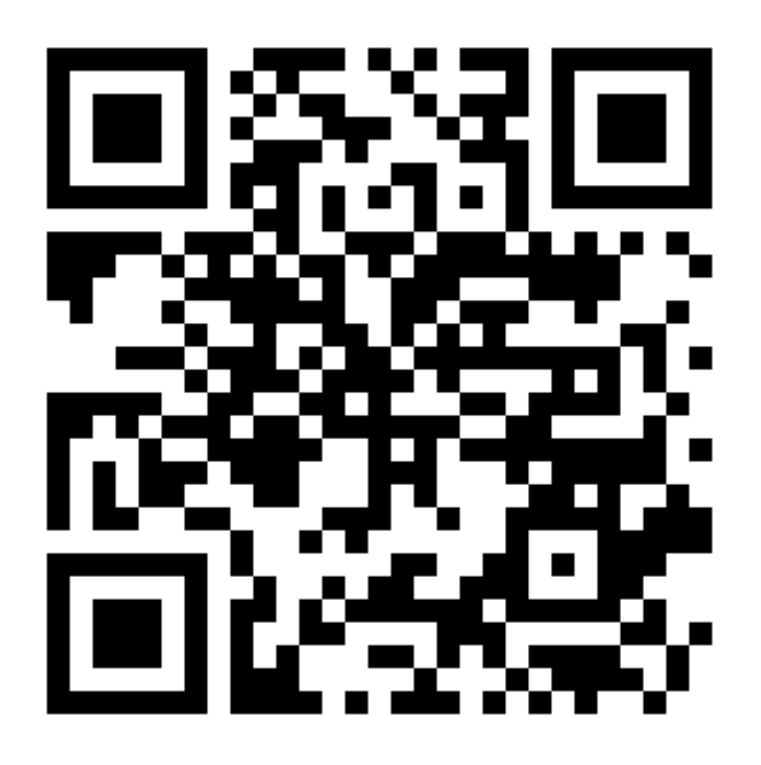

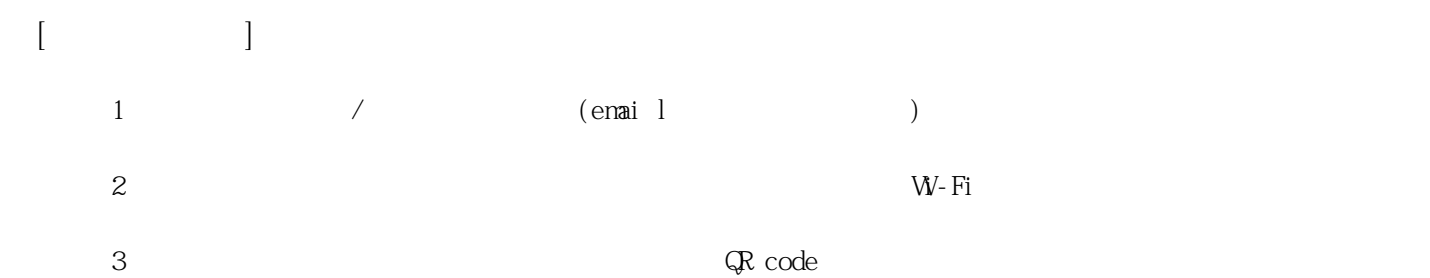

**姓名: 陳 映諼**

**信箱: s1030214@sssh.tp**

**請利用機器掃描以下的 QRCode 或者是在螢幕的輸入框內填入 UUID**

**UUID: d15af5e65**

**學校名稱:松山高中**

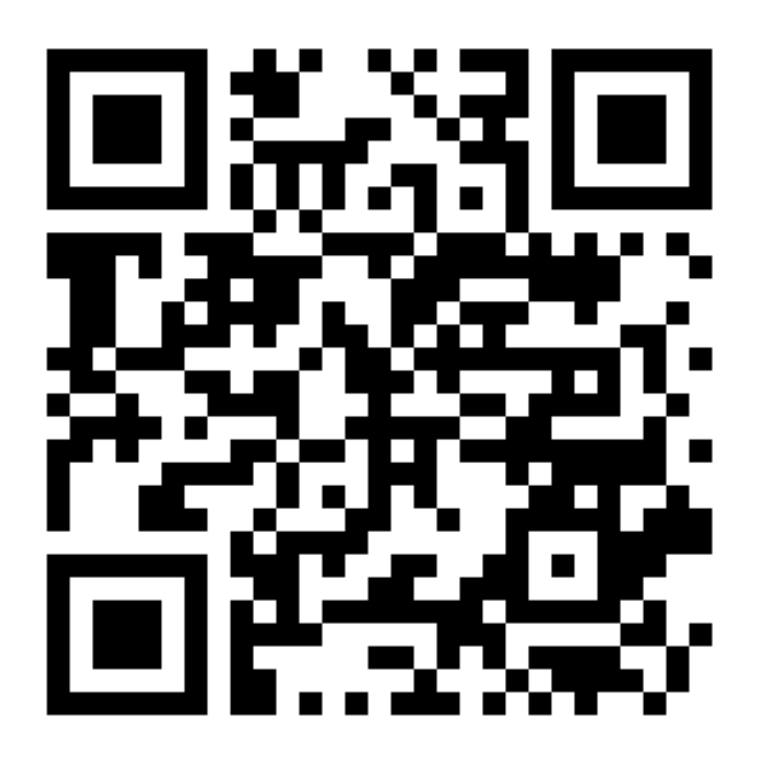

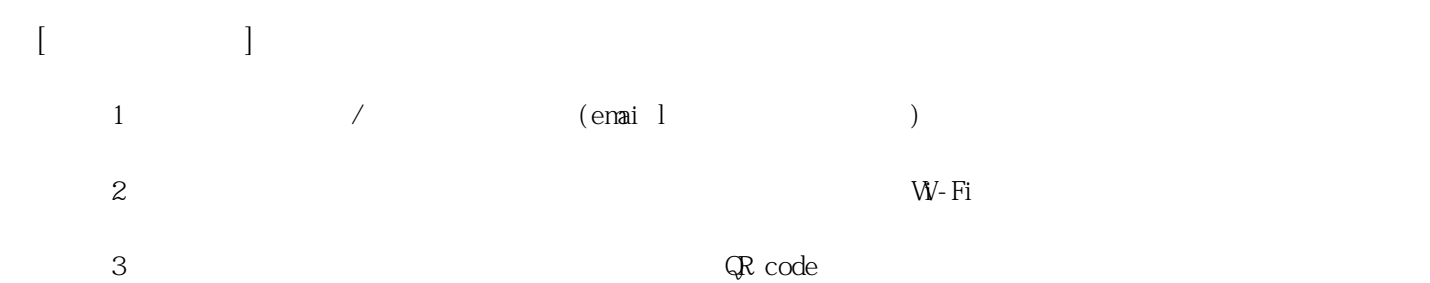

**姓名: 陳 祈?**

**學校名稱:松山高中**

**信箱: s1030215@sssh.tp**

**請利用機器掃描以下的 QRCode 或者是在螢幕的輸入框內填入 UUID**

**UUID: f0b800720**

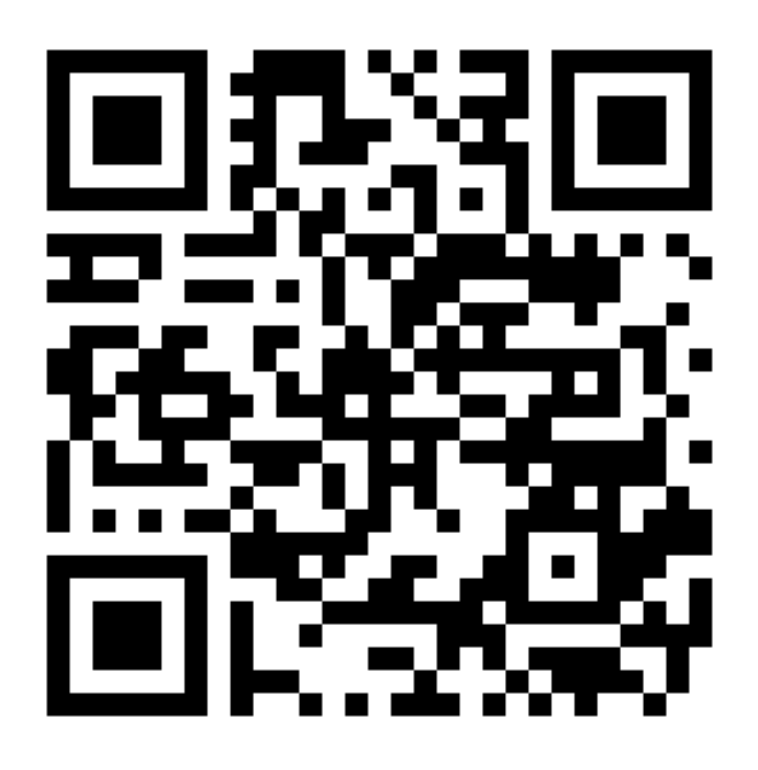

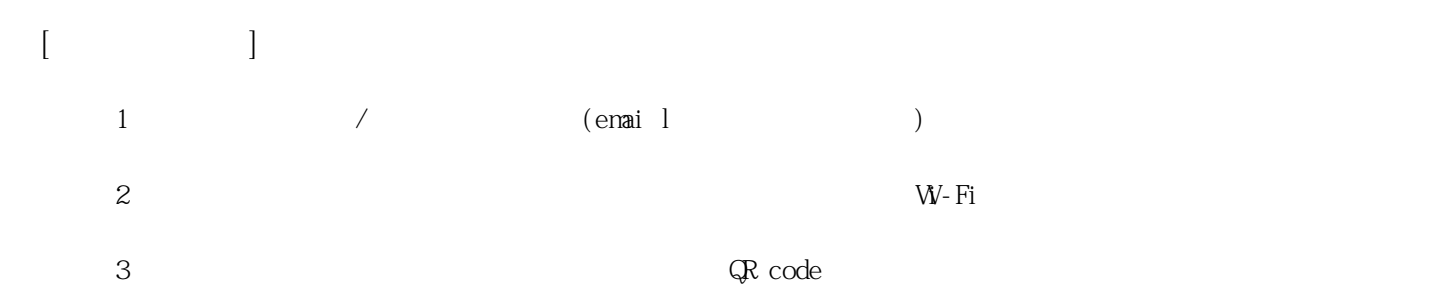

**姓名: 程 郁萱**

**信箱: s1030216@sssh.tp**

**請利用機器掃描以下的 QRCode 或者是在螢幕的輸入框內填入 UUID**

**UUID: 0df042aed**

**學校名稱:松山高中**

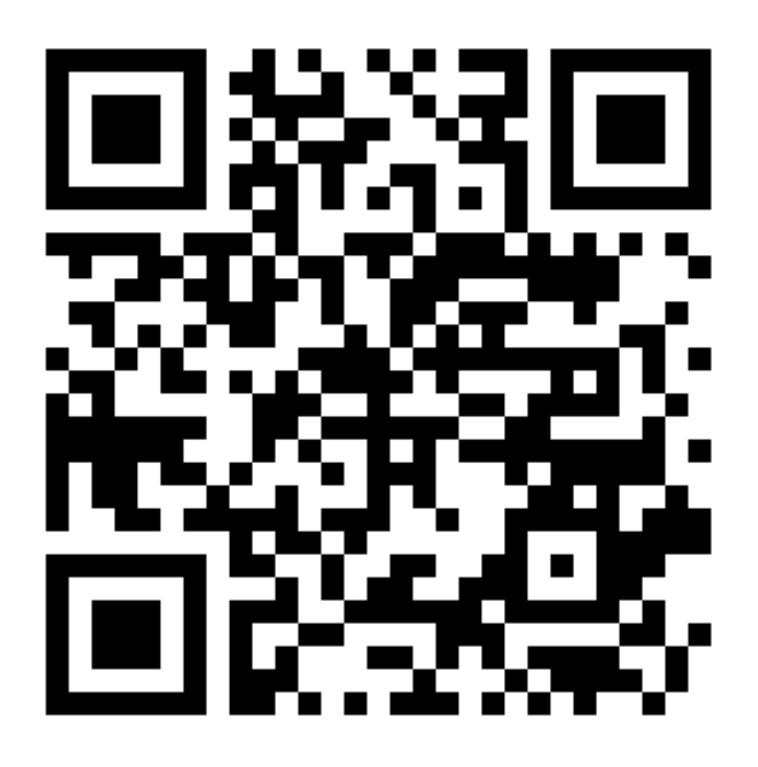

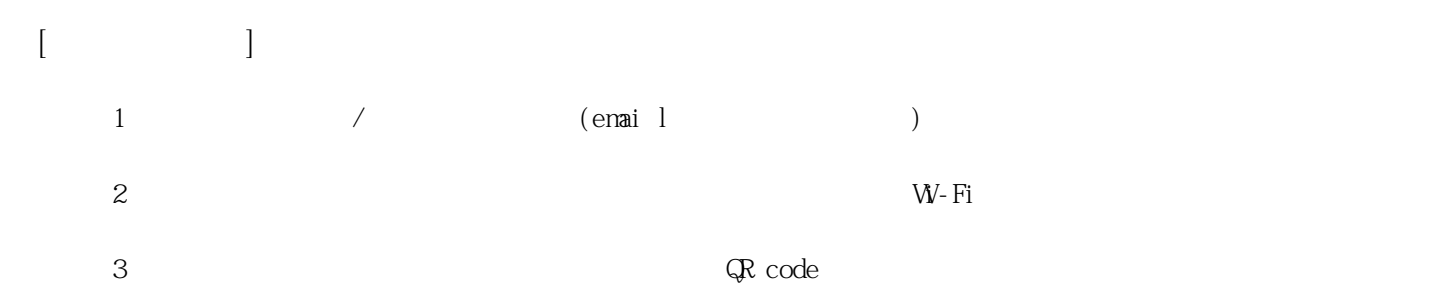

**姓名: 黃 佳貞 信箱: s1030217@sssh.tp**

**請利用機器掃描以下的 QRCode 或者是在螢幕的輸入框內填入 UUID**

**UUID: 7fab8eade**

**學校名稱:松山高中**

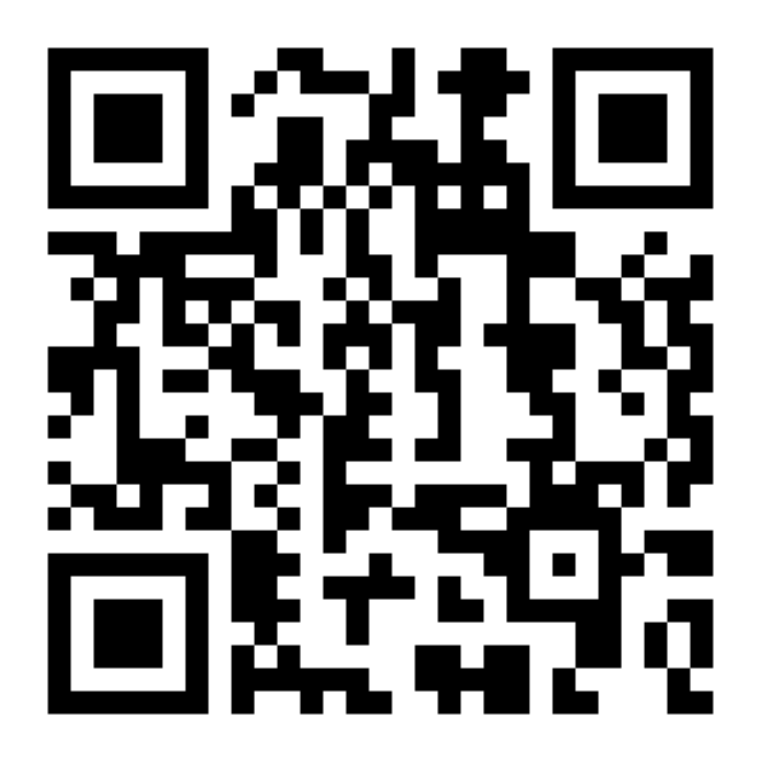

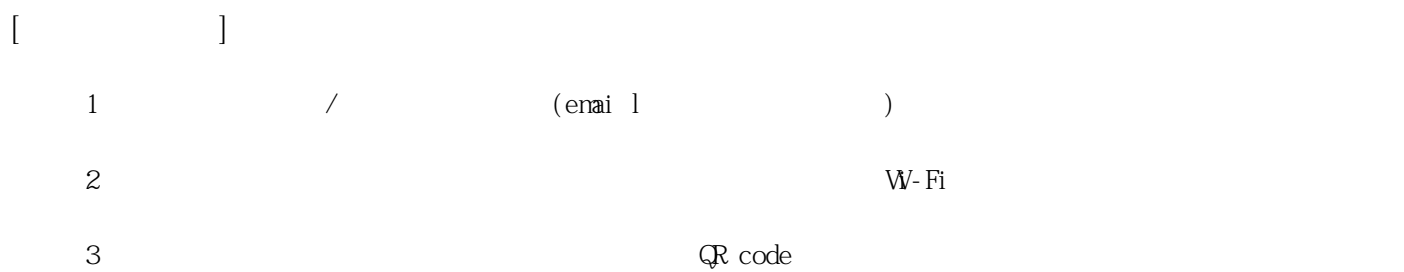

**姓名: 黃 淳郁**

**信箱: s1030218@sssh.tp**

**請利用機器掃描以下的 QRCode 或者是在螢幕的輸入框內填入 UUID**

**UUID: eccd1932a**

**學校名稱:松山高中**

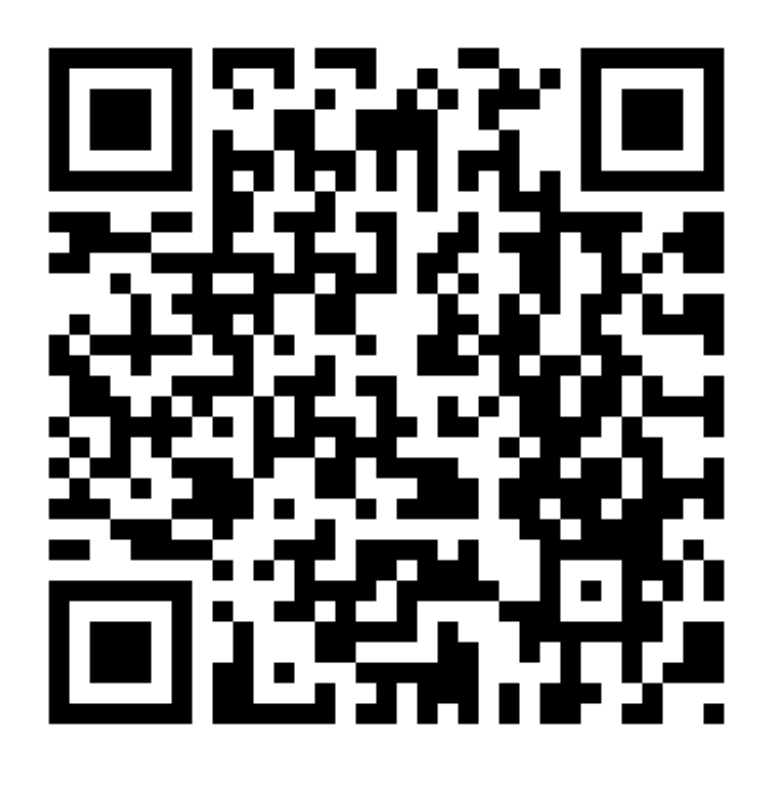

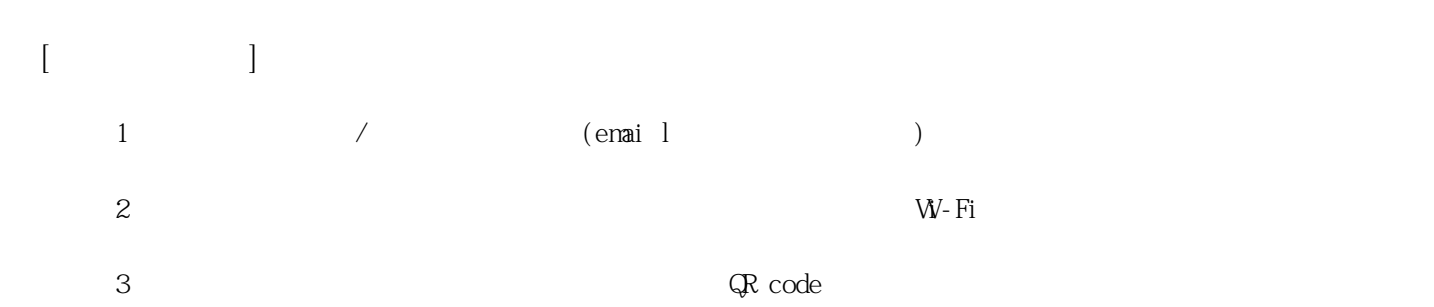

**姓名: 盧 悅萱 信箱: s1030219@sssh.tp**

**請利用機器掃描以下的 QRCode 或者是在螢幕的輸入框內填入 UUID**

**UUID: 680c72c18**

**學校名稱:松山高中**

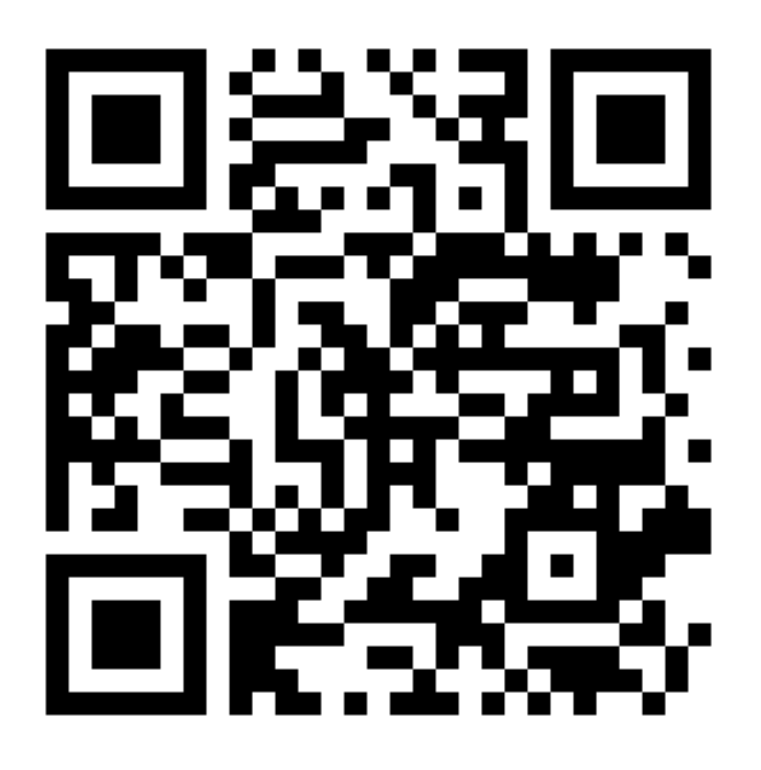

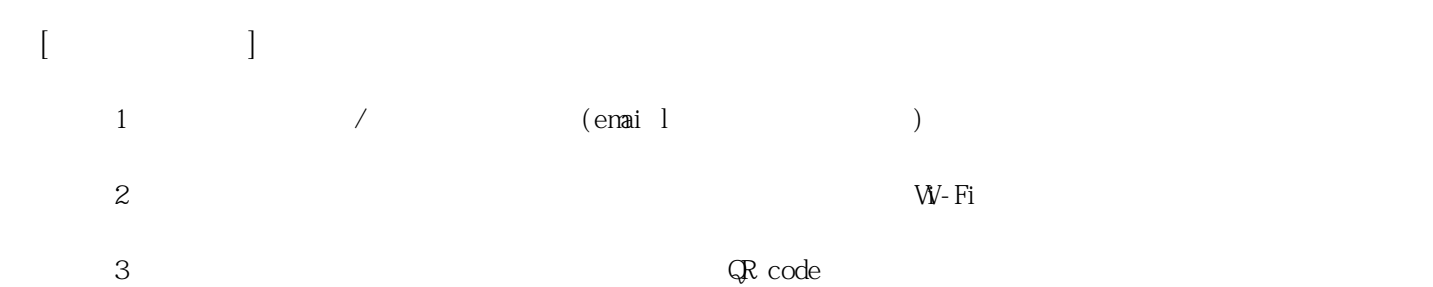

**姓名: 戴 家榕**

**信箱: s1030220@sssh.tp**

**請利用機器掃描以下的 QRCode 或者是在螢幕的輸入框內填入 UUID**

**UUID: ae272d010**

**學校名稱:松山高中**

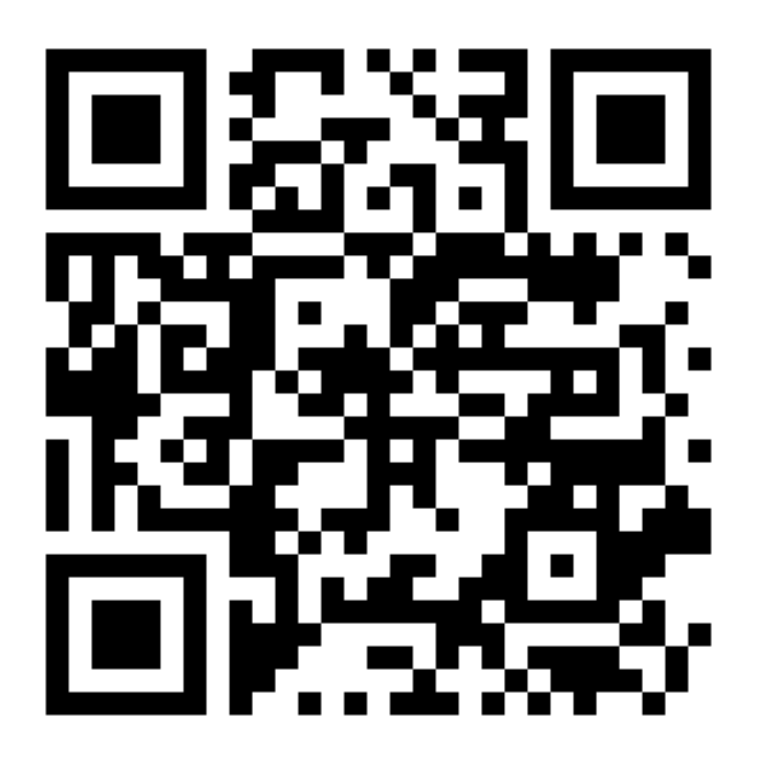

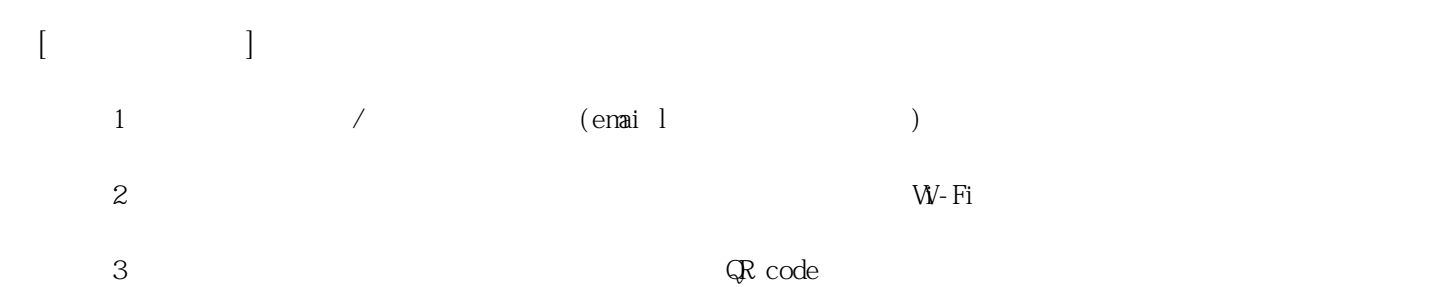

**姓名: 李 冠廷**

**信箱: s1030221@sssh.tp**

**請利用機器掃描以下的 QRCode 或者是在螢幕的輸入框內填入 UUID**

**UUID: b75725c37**

**學校名稱:松山高中**

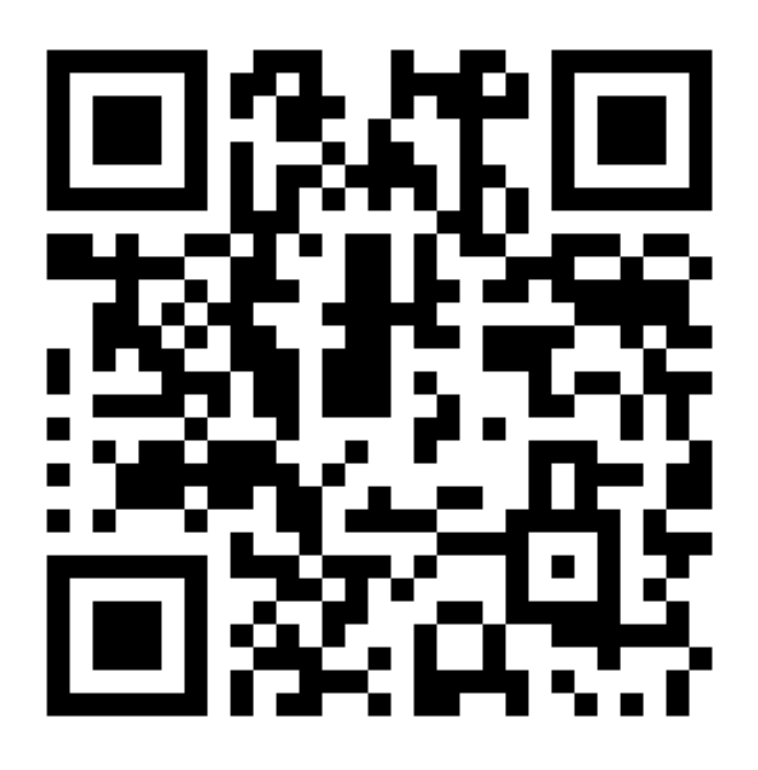

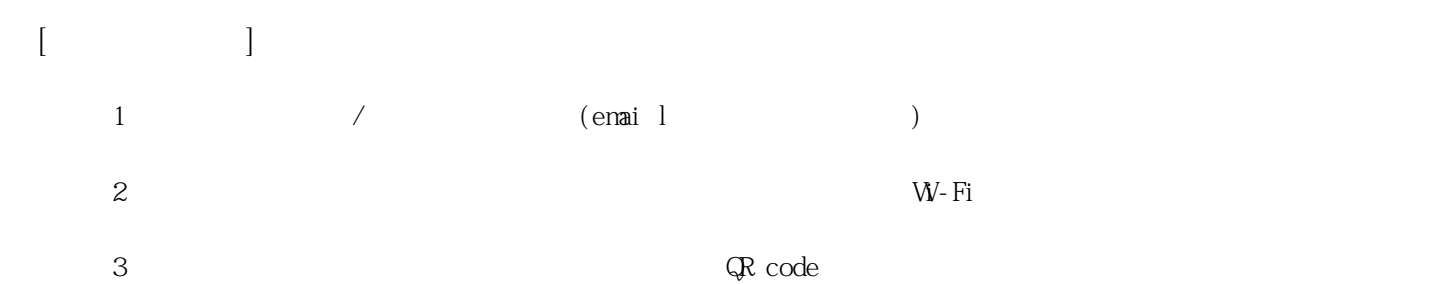

**姓名: 卓 靖恩 信箱: s1030222@sssh.tp**

**請利用機器掃描以下的 QRCode 或者是在螢幕的輸入框內填入 UUID**

**UUID: 71d28c564**

**學校名稱:松山高中**

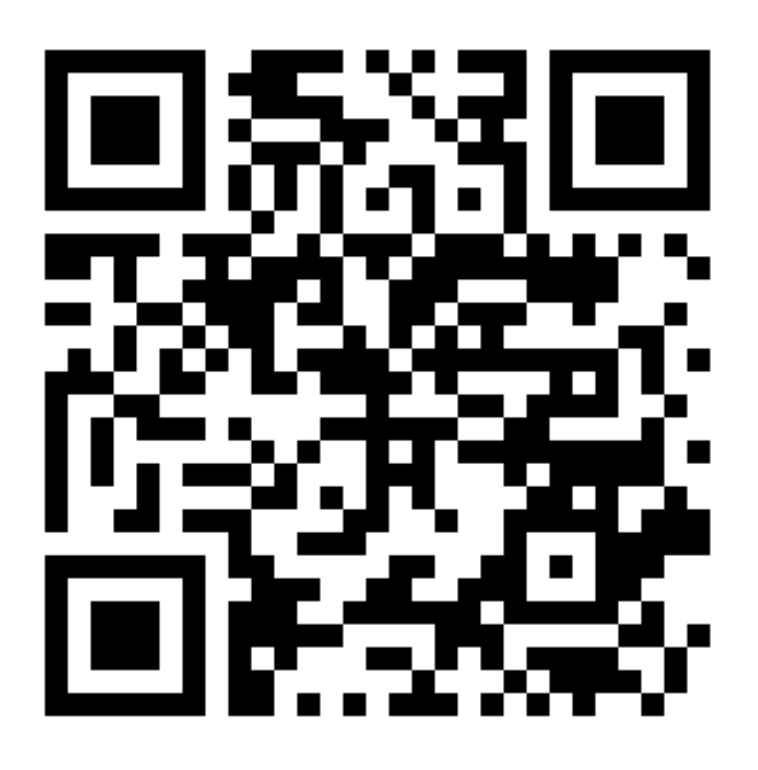

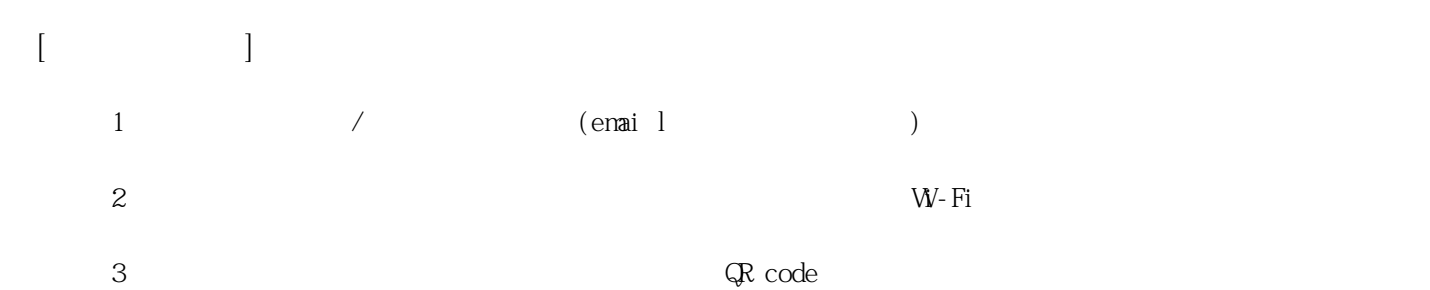

**姓名: 周 錫緯 信箱: s1030223@sssh.tp**

**請利用機器掃描以下的 QRCode 或者是在螢幕的輸入框內填入 UUID**

**UUID: cbc3fd0ef**

**學校名稱:松山高中**

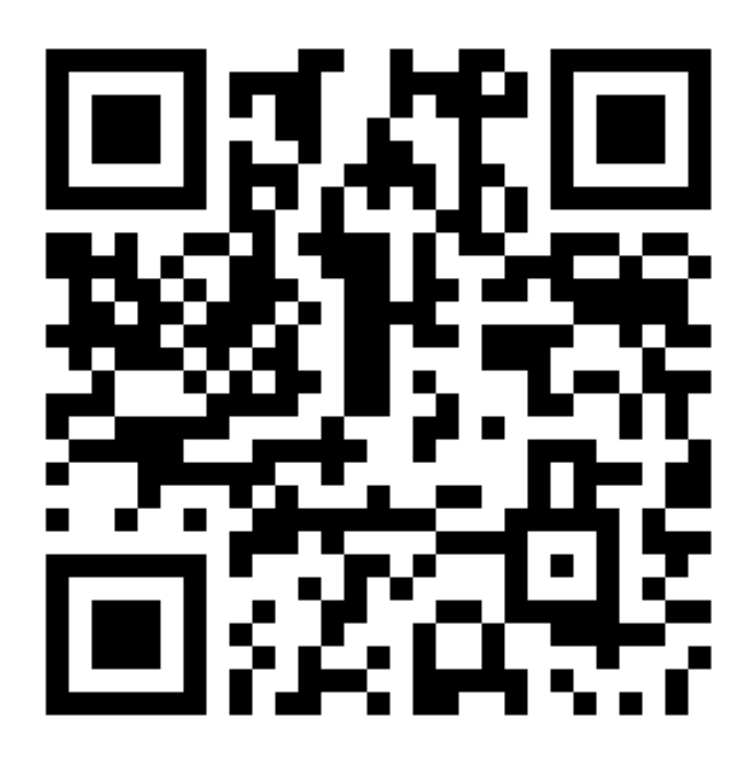

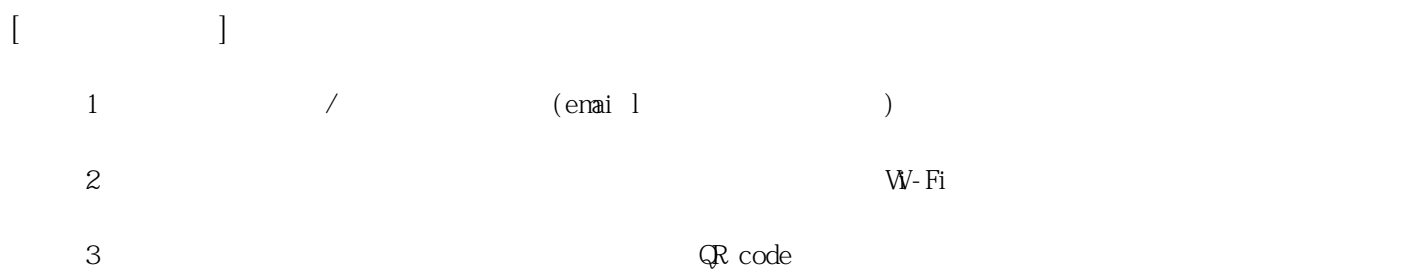

**姓名: 林 韋呈**

**信箱: s1030224@sssh.tp**

**請利用機器掃描以下的 QRCode 或者是在螢幕的輸入框內填入 UUID**

**UUID: d56d9dcd3**

**學校名稱:松山高中**

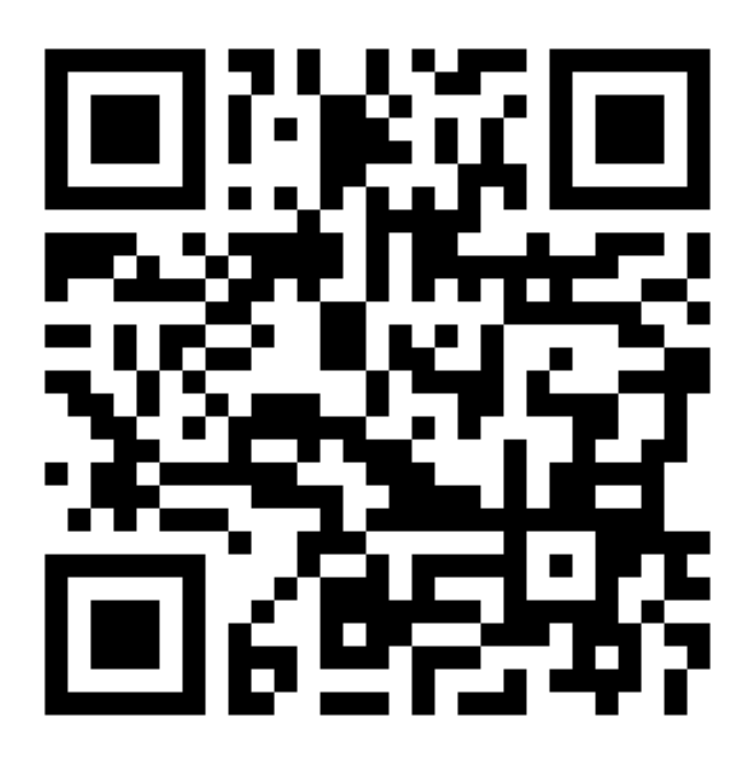

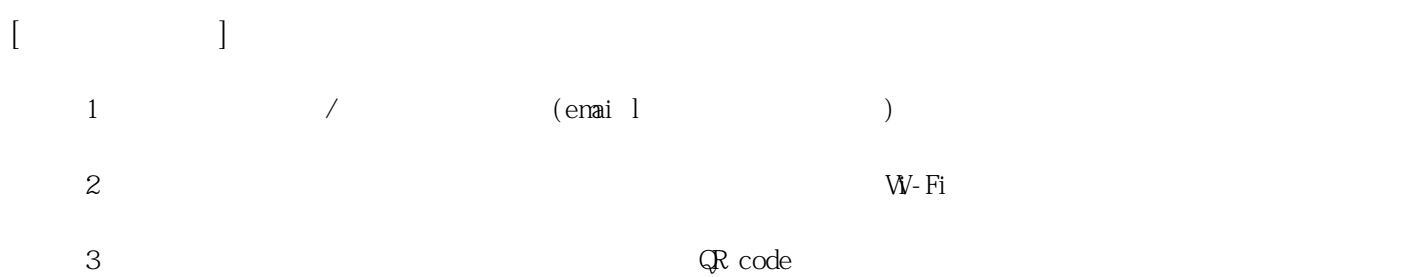

**姓名: 林 家豪**

**信箱: s1030225@sssh.tp**

**請利用機器掃描以下的 QRCode 或者是在螢幕的輸入框內填入 UUID**

**UUID: a46709564**

**學校名稱:松山高中**

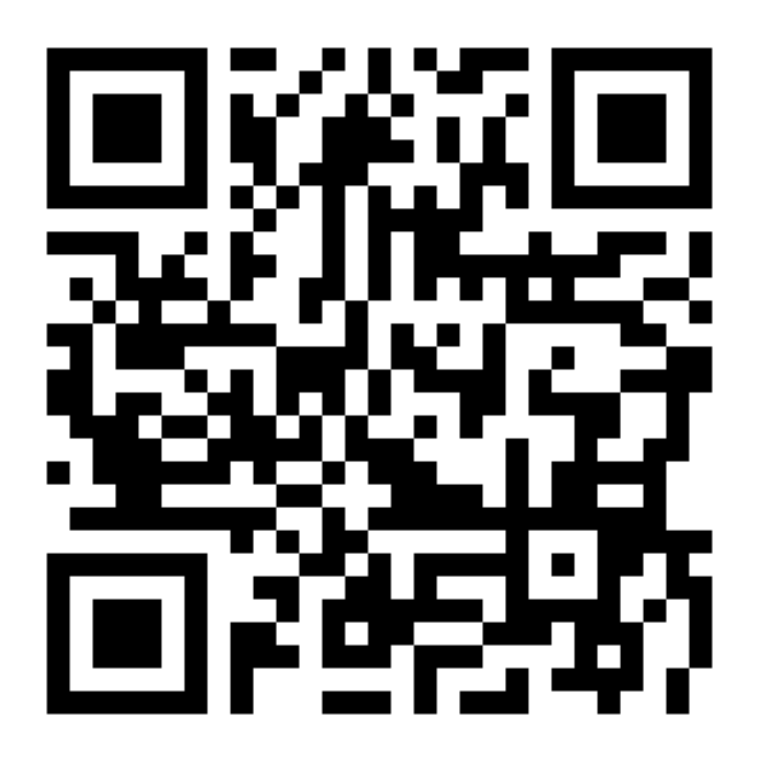

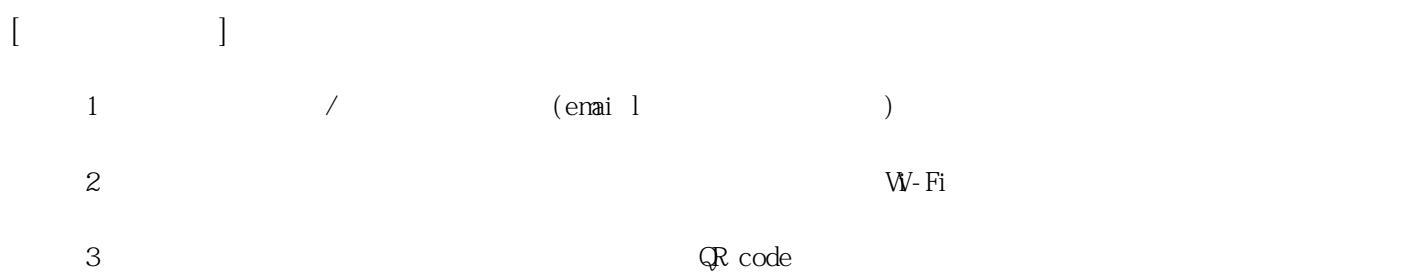

**姓名: 胡 嘉樺**

**信箱: s1030226@sssh.tp**

**請利用機器掃描以下的 QRCode 或者是在螢幕的輸入框內填入 UUID**

**UUID: b19e4bf02**

**學校名稱:松山高中**

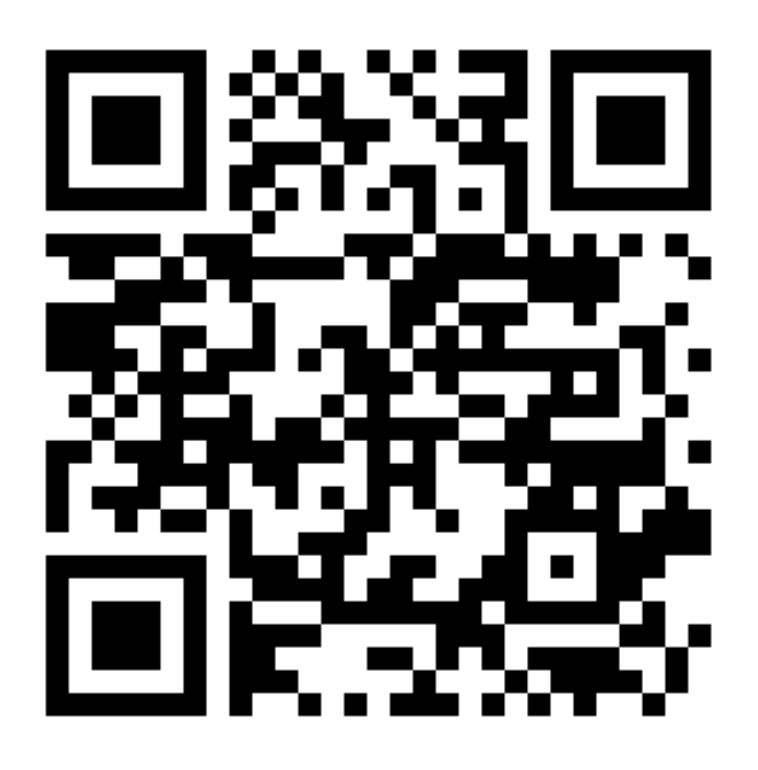

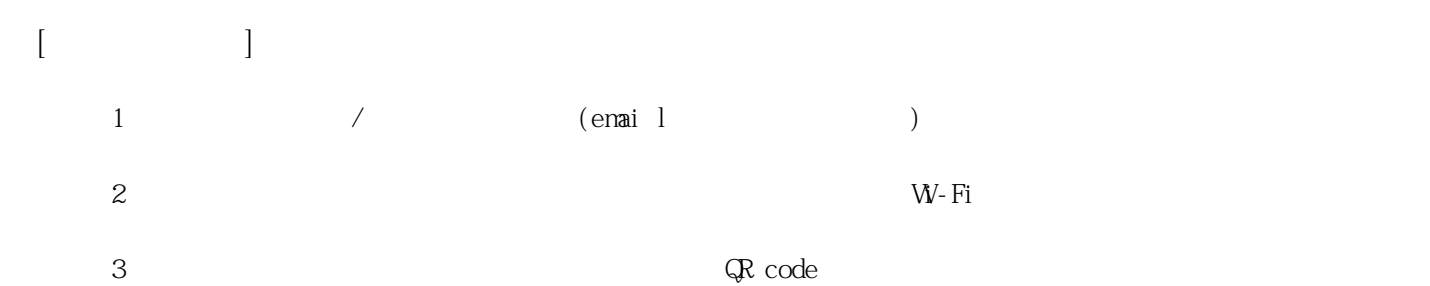

**姓名: 涂 欣宇 信箱: s1030227@sssh.tp**

**請利用機器掃描以下的 QRCode 或者是在螢幕的輸入框內填入 UUID**

**UUID: 8cf8829b1**

**學校名稱:松山高中**

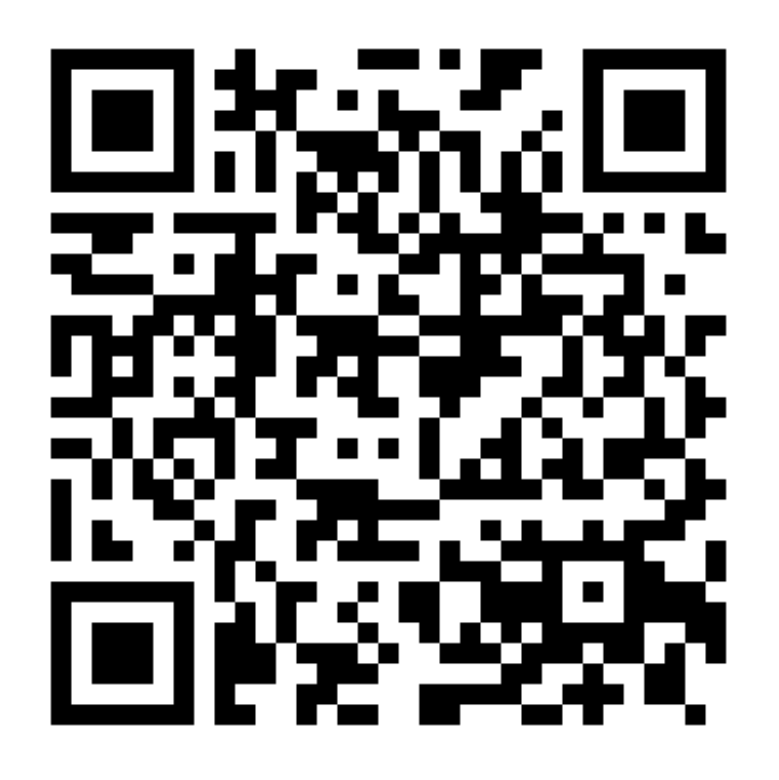

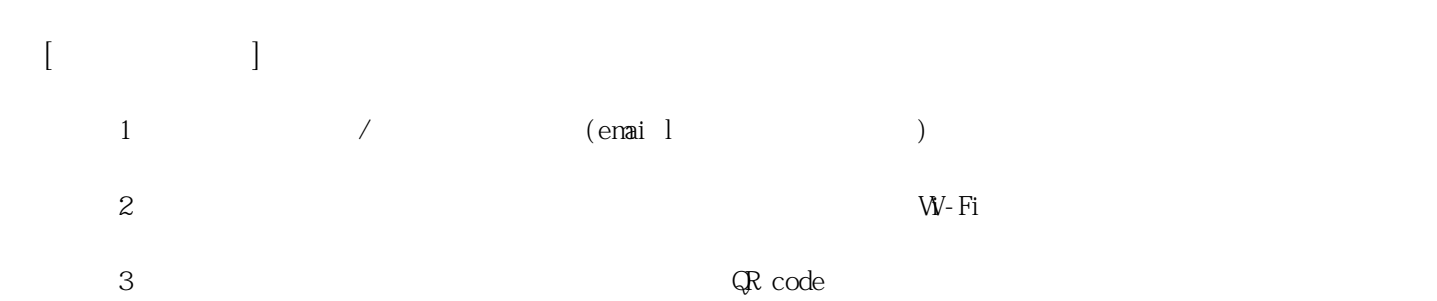

**姓名: 張 家瑋**

**信箱: s1030228@sssh.tp**

**請利用機器掃描以下的 QRCode 或者是在螢幕的輸入框內填入 UUID**

**UUID: 4c11335d6**

**學校名稱:松山高中**

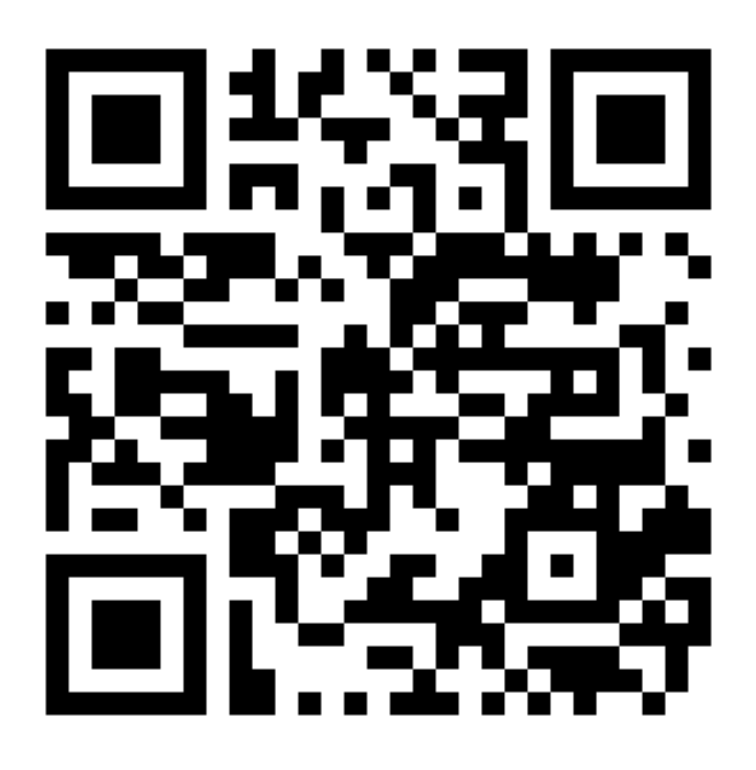

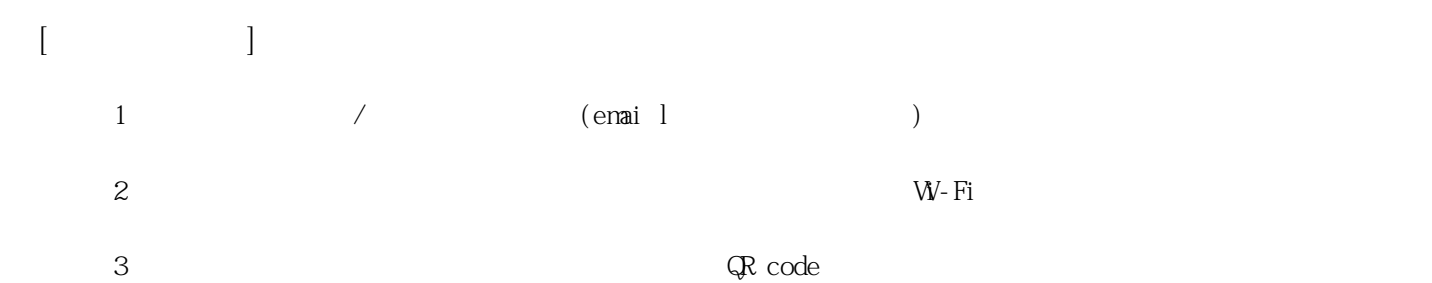

**姓名: 張 靖平**

**信箱: s1030229@sssh.tp**

**請利用機器掃描以下的 QRCode 或者是在螢幕的輸入框內填入 UUID**

**UUID: e6c8be41b**

**學校名稱:松山高中**

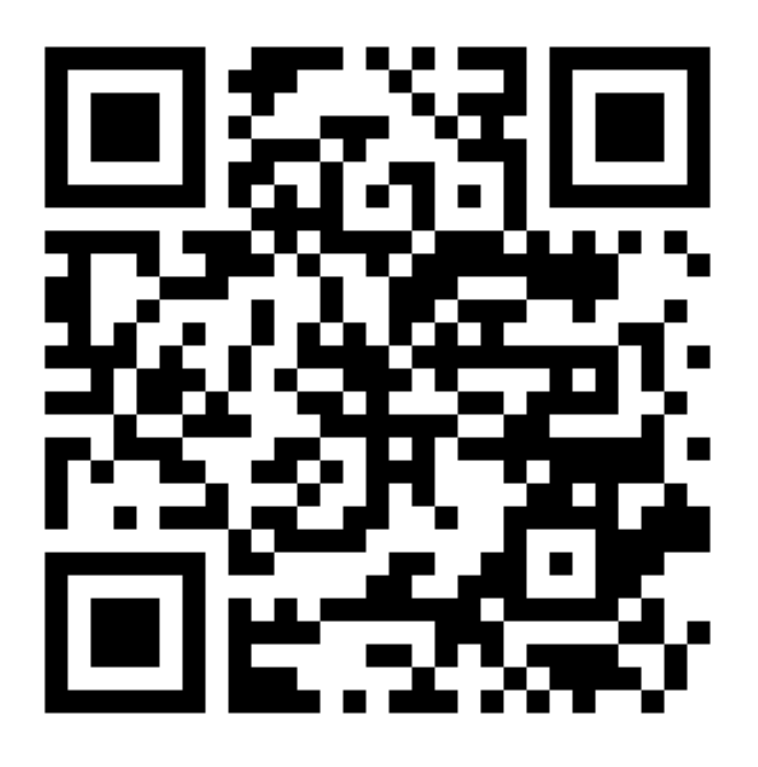

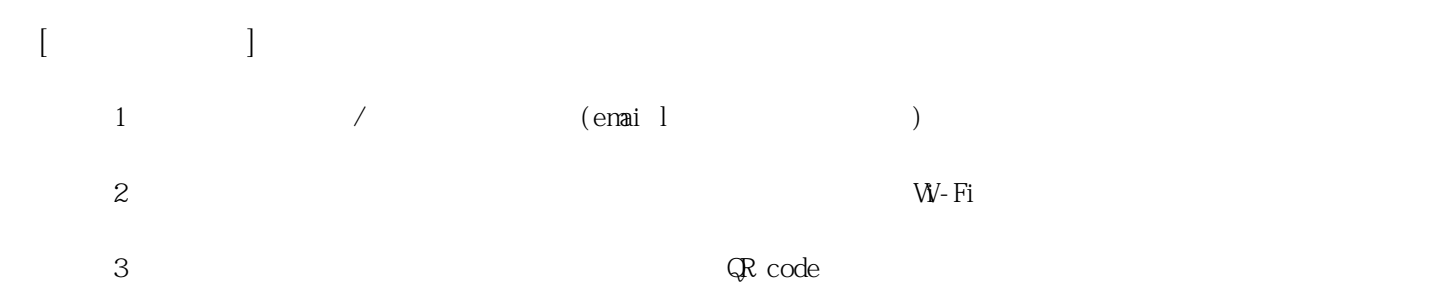

**姓名: 許 哲瑋**

**信箱: s1030230@sssh.tp**

**請利用機器掃描以下的 QRCode 或者是在螢幕的輸入框內填入 UUID**

**UUID: 8403c8cb2**

**學校名稱:松山高中**

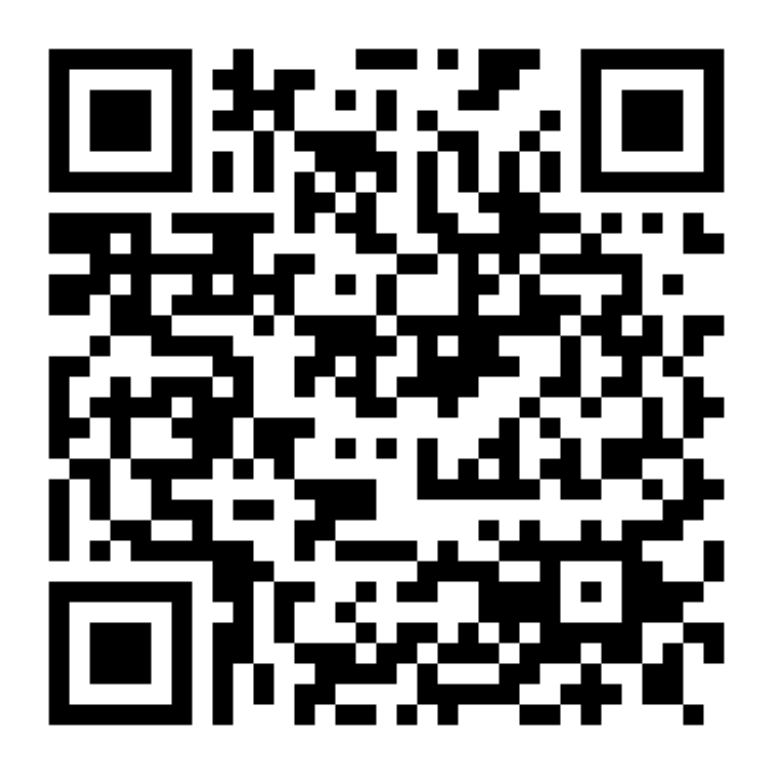

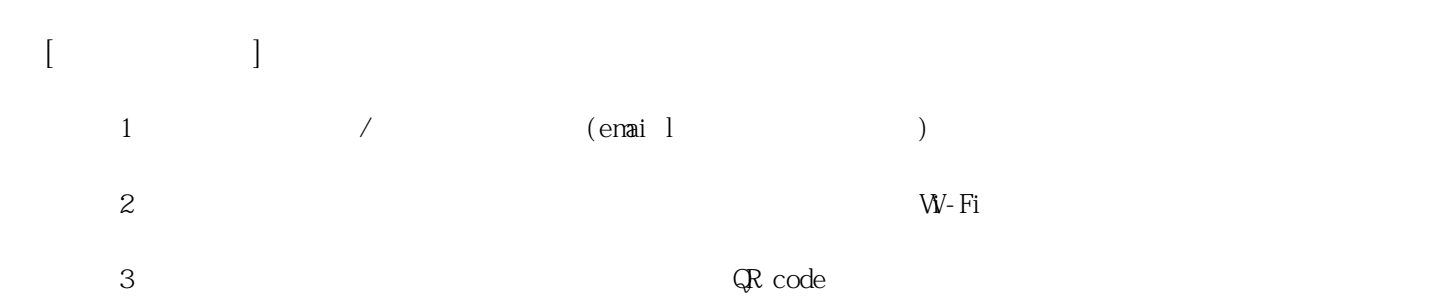

**姓名: 許 澤洋**

**信箱: s1030231@sssh.tp**

**請利用機器掃描以下的 QRCode 或者是在螢幕的輸入框內填入 UUID**

**UUID: f01a71c47**

**學校名稱:松山高中**

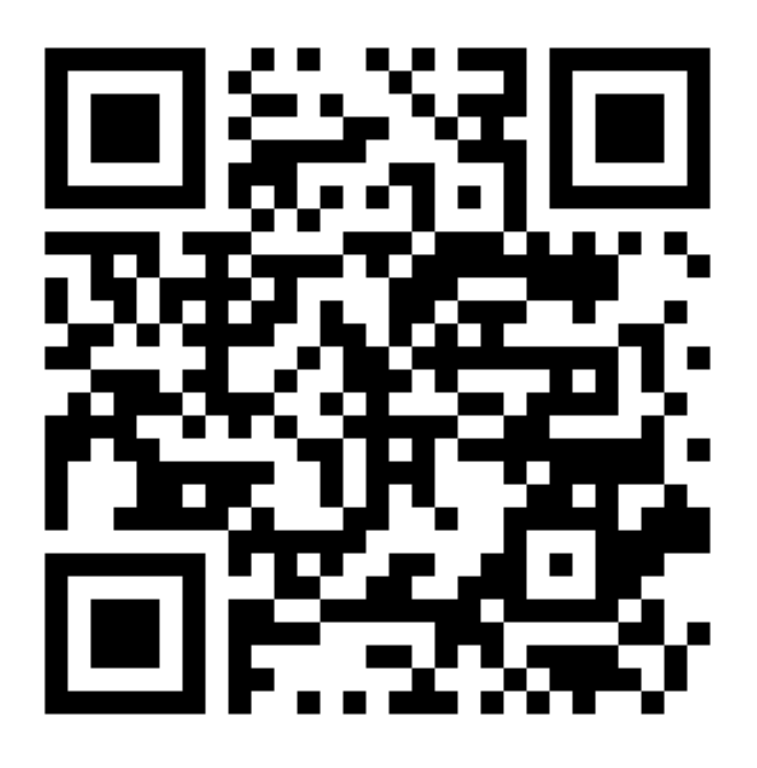

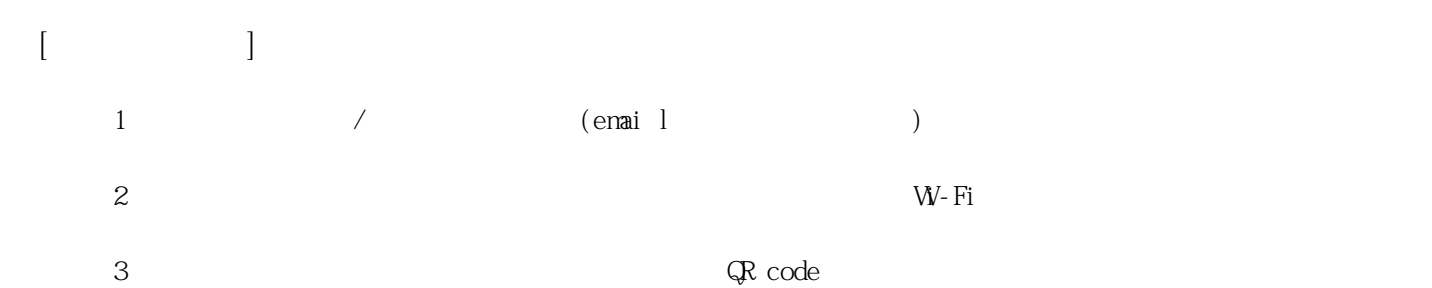

**姓名: 陳 冠勳 信箱: s1030232@sssh.tp**

**請利用機器掃描以下的 QRCode 或者是在螢幕的輸入框內填入 UUID**

**UUID: c68f7eba1**

**學校名稱:松山高中**

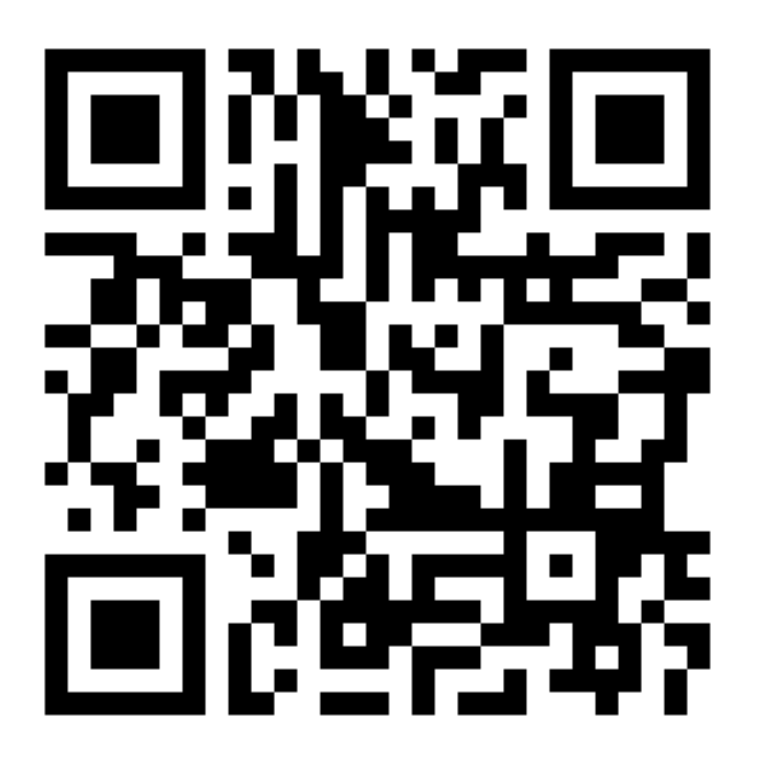

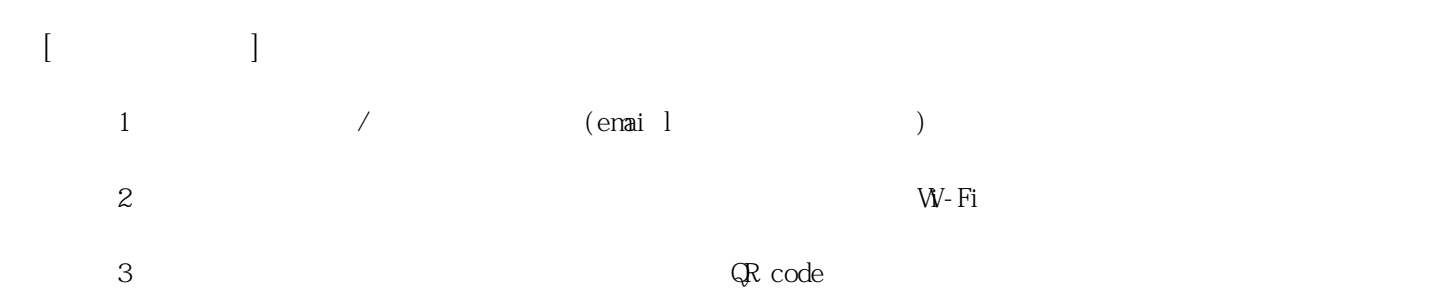

**姓名: 陳 品翰**

**信箱: s1030233@sssh.tp**

**請利用機器掃描以下的 QRCode 或者是在螢幕的輸入框內填入 UUID**

**UUID: bbd8bd12f**

**學校名稱:松山高中**

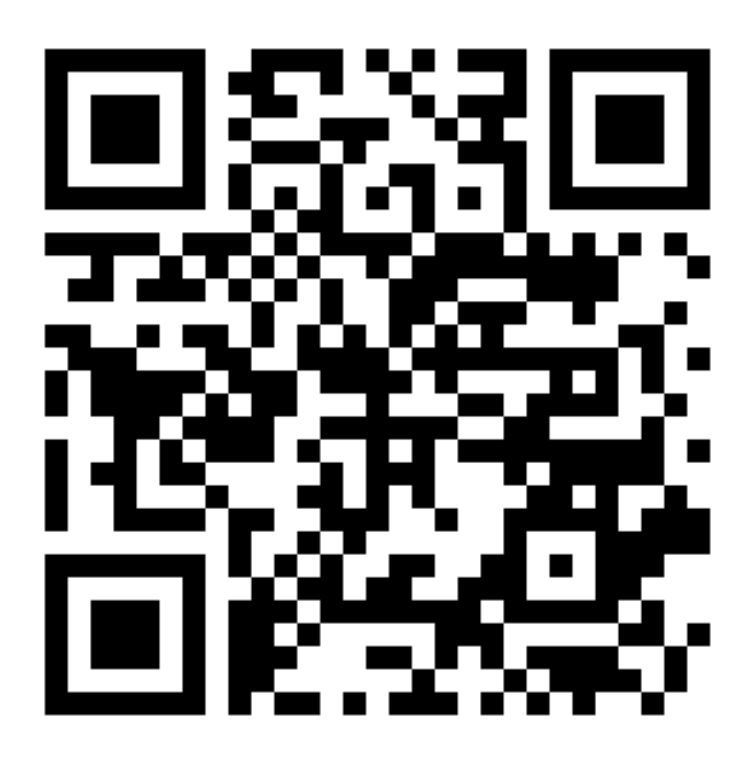

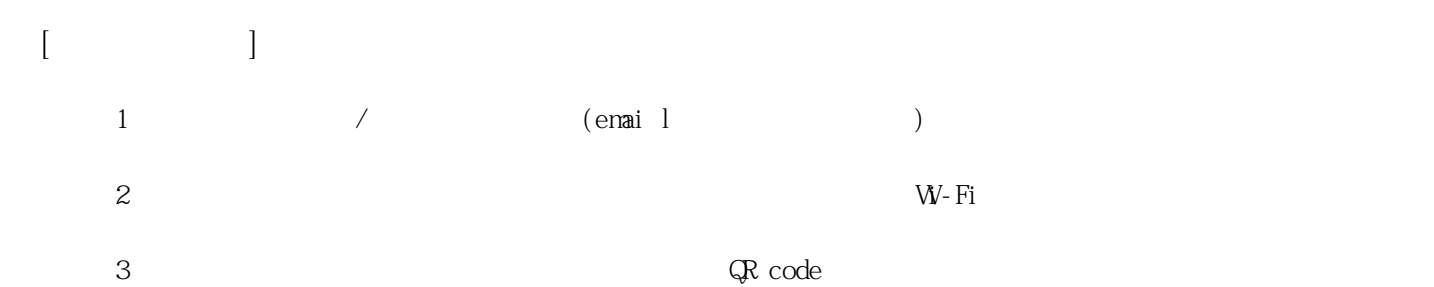

**姓名: 黃 泓諠 信箱: s1030234@sssh.tp**

**請利用機器掃描以下的 QRCode 或者是在螢幕的輸入框內填入 UUID**

**UUID: 7a456e74b**

**學校名稱:松山高中**

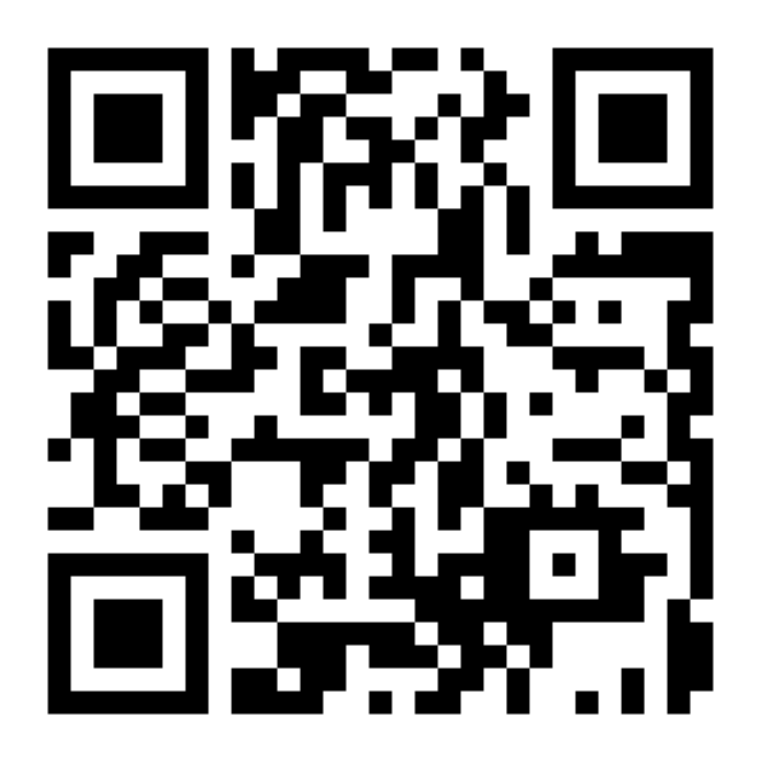

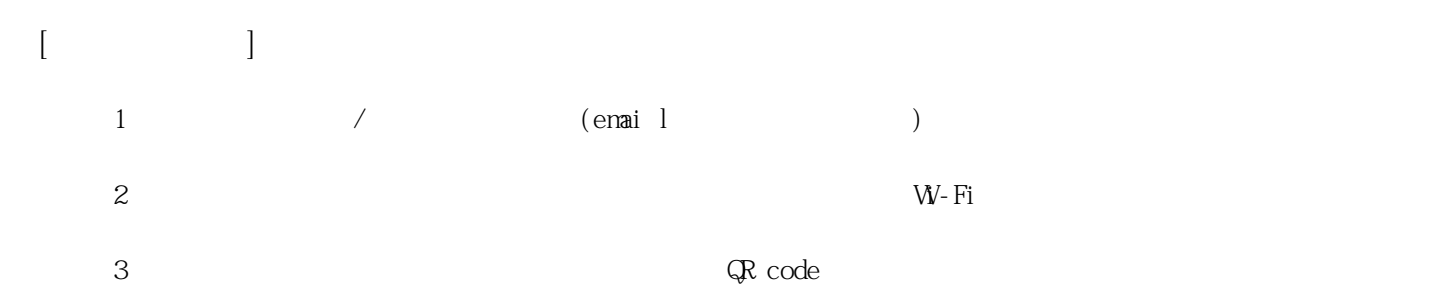

**姓名: 薛 鎧 信箱: s1030235@sssh.tp**

**請利用機器掃描以下的 QRCode 或者是在螢幕的輸入框內填入 UUID**

**UUID: 80b0fcebd**

**學校名稱:松山高中**

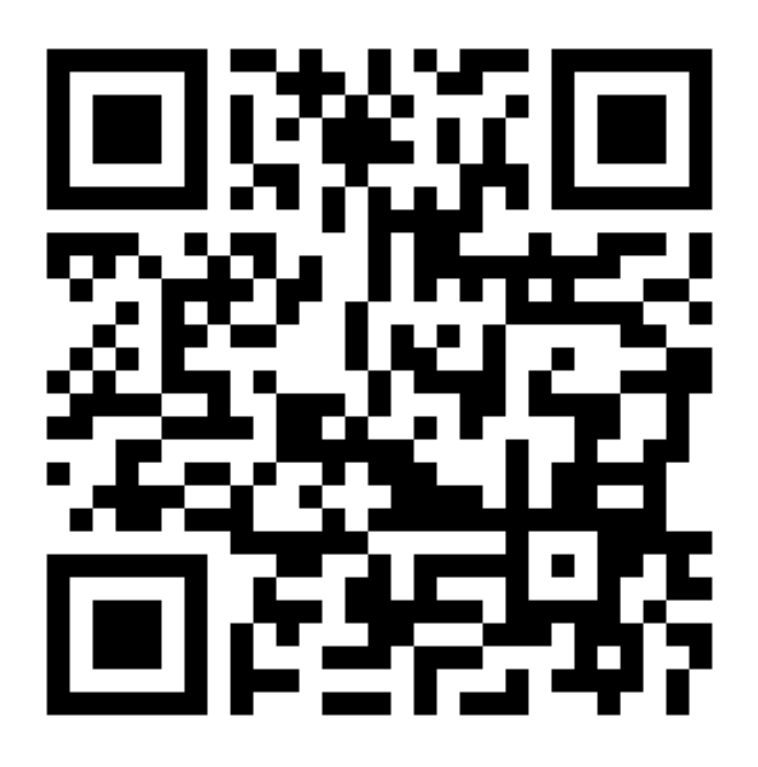

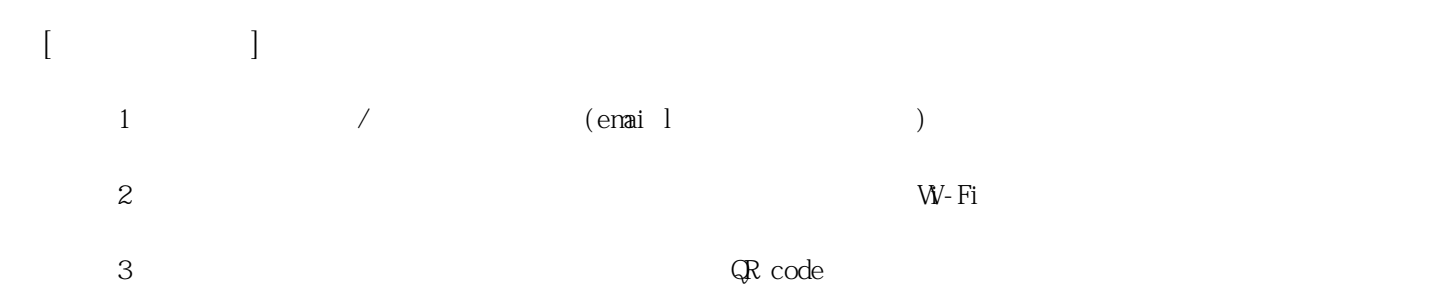

**姓名: 謝 偉?**

**學校名稱:松山高中**

**信箱: s1030236@sssh.tp**

**請利用機器掃描以下的 QRCode 或者是在螢幕的輸入框內填入 UUID**

**UUID: 293a27180**

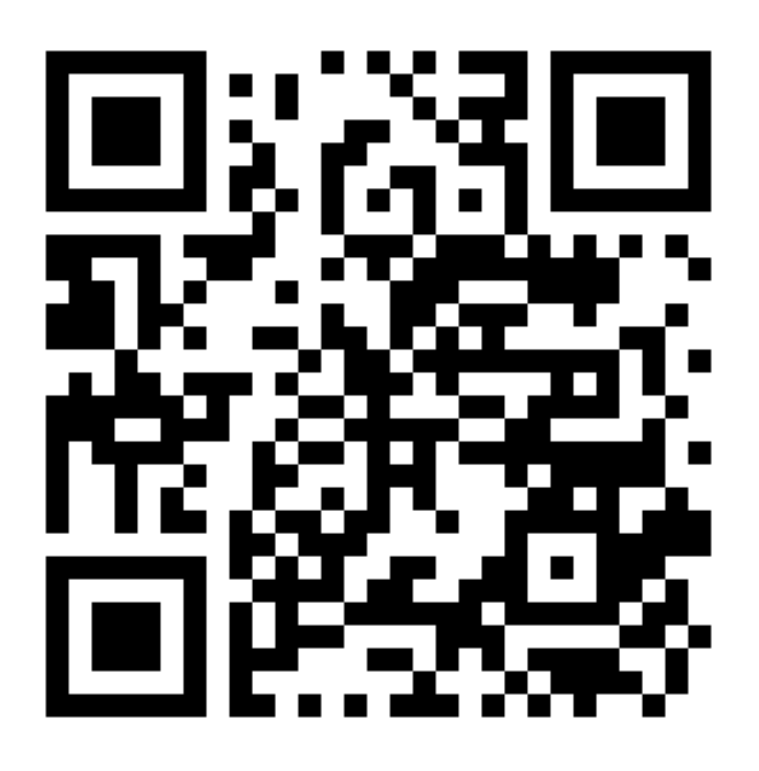

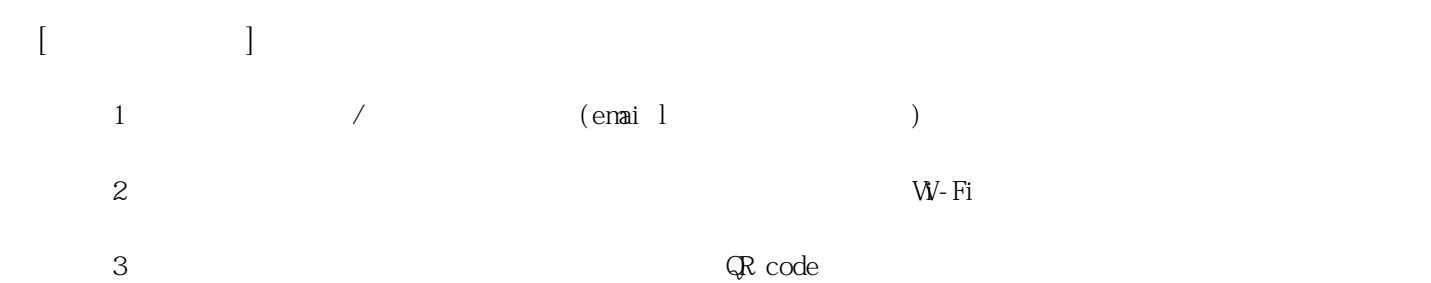

**姓名: 鍾 育儒 信箱: s1030237@sssh.tp**

**請利用機器掃描以下的 QRCode 或者是在螢幕的輸入框內填入 UUID**

**UUID: 139ab96ba**

**學校名稱:松山高中**

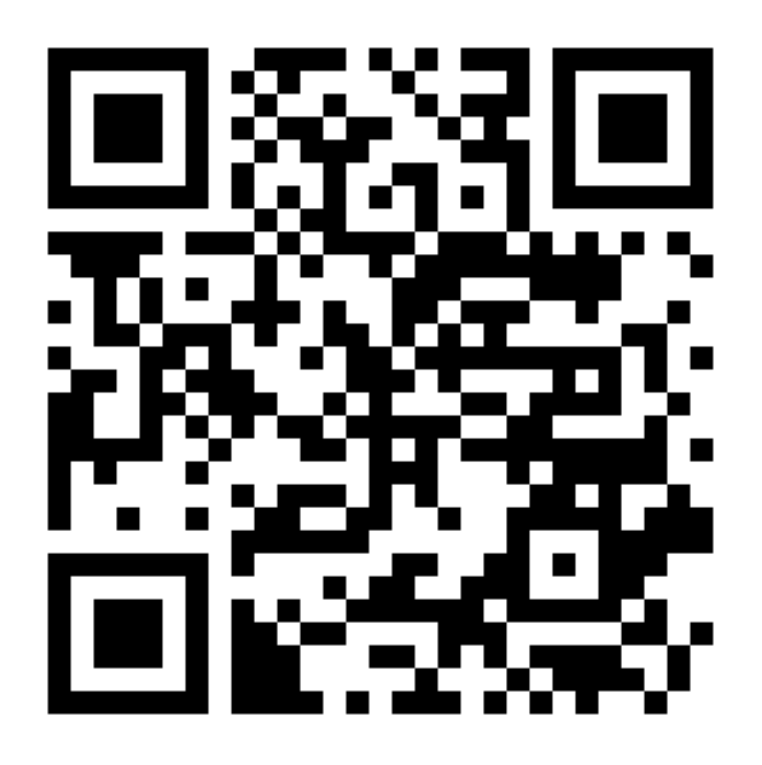

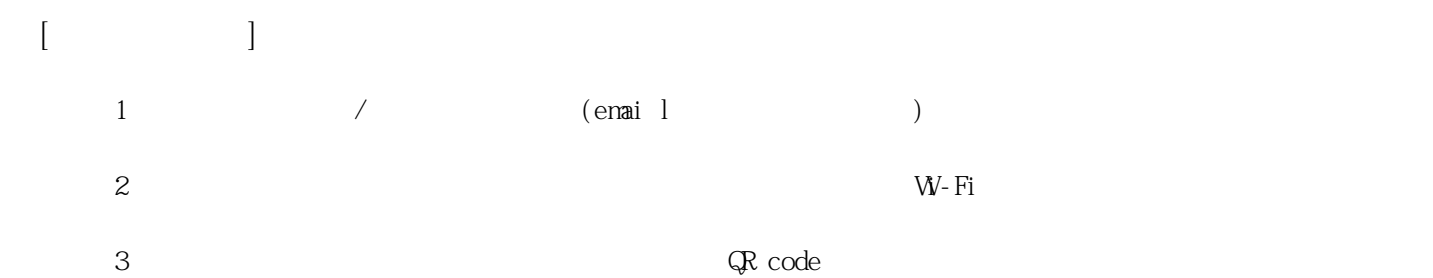